## **CHAPTER III**

# SYSTEM PLANNING AND ANALYSIS

าเวิทยท

This chapter will describe the first 2 phases of System Development Life Cycle – planning and analysis – to be used as raw material for design specification creation.

In the planning phase, information of the company is gathered for defining the current position. And for the analysis phase, the analyst will illustrate current processes of the valuation company in the format of standard diagrams – UML and IDEF $\emptyset$ .

## 3.1 System Planning

The system analyst first gather details of company by reviewing the proposal and analysing internal and external factors to define the company's current position, vision, mission, and objectives. Then, he moves to analyse the IT needs of the company, internal and external factors that affect the IT requirements. Then, the system requests from all departments are collected and prioritised. The preliminary investigation provides steps of system planning and some checklists to follow to create a complete system plan.

## 3.1.1 Company current position

In order to know the company's current position, it is required to know both internal and external factors. SWOT analysis can help defining strengths, weaknesses, opportunities, and threats that company is currently dealing with. Vision, Mission can also illustrate objectives, roles, and goals of the company.

#### 3.1.1.1 SWOT Analysis

The process of system planning starts from defining current position of the company and indicating strengths, weaknesses of current processes and external factors that the company currently face.

| Strengths                                     | Weaknesses                                     |  |  |  |  |
|-----------------------------------------------|------------------------------------------------|--|--|--|--|
| • Approved as a member of VAT.                | • Manual processes / Paper-based work.         |  |  |  |  |
| • Increasing number of jobs received.         | Duplicate / unnecessary processes.             |  |  |  |  |
| Increasing number of contracted clients.      | Data inconsistency / redundancy.               |  |  |  |  |
| Good cooperation between departments.         | Good cooperation but not so good               |  |  |  |  |
| • Joined with international valuation company | information sharing.                           |  |  |  |  |
| => Growth market segment to international.    | No status tracking.                            |  |  |  |  |
| Opportunities                                 | Threats                                        |  |  |  |  |
| • Good brand image - gaining 'trust' from     | • Increasing number of Valuation Companies.    |  |  |  |  |
| clients since the business started.           | Economic crisis.                               |  |  |  |  |
| • Increasing investment in real-estate.       | • Government policy; increase tax of property. |  |  |  |  |
| • Growing of banking business.                | • Political issues.                            |  |  |  |  |

## Table 3.1: SWOT Analysis of the Valuation Company

#### 3.1.1.2 Vision and Mission of the company

Vision, mission, and motto of the valuation company are shown as below.

#### • Vision

The Valuation Company's vision is to be a premium valuation services provider based on regulations for standard and ethics of valuers.

## • Mission Statement

The Valuation Company's mission is to perform professional valuation services for trustworthy values of client's property.

#### • Motto of this year [2009]

"Quick response, Trustworthy, Accuracy and Good service mind"

## 3.1.2 IT needs

After knowing the company's current position, the analyst determines the IT needs of the company by considering 'reasons for system projects checklist' to define advantages to be gained from the IT implementation.

Then, he analyses internal and external factors that affect on projects to identify what are likely to be barriers and whom he should ask help from.

#### 3.1.2.1 Reasons for Systems Projects

This checklist will let analyst know the objectives and requirements.

#### • Improved services [✓]

The company needs a Database, Graphic User Interfaces (GUIs) and automatic workflow for improved a valuation process and allow tracking system for increasing service level when they deal with clients.

## • Better performance [√]

The company needs an Information System to transform legacy manual processes to computer-based processes which can eliminate unnecessary processes and reduce redundancy / inconsistency of data. The Information System also allows the executives to grab the overall of their business, and a customised report for improving their performance.

## • More information [✓]

A lot of data in current processes cannot be transformed into useful information because of manual processes. An Information System is needed to centralise data and manage the authorisation of data access.

#### • Stronger control [X]

Though IS will centralise data and allow executives to get an overall for better strategic planning. They do not need stronger control.

#### • Reduce cost [X]

Cost reduction can be considered as a by-product from improving work performance rather than concentrating only how to spend less money.

#### **3.1.2.2 Internal Factors of IT acquisition**

## • Strategic plan [✓]

The company sets strategies to support more clients with professional valuation services, so an efficient workflow is needed. They decided to acquire IT solutions for supporting workflow management which eliminates unnecessary tasks and allow them to access the required information.

## • Top managers [✓]

This company is quite centralised. Almost all important requests must be approved by the Managing Director before starting projects. He himself requested IT solutions. They also inform all staff to share required resources and system requirements to the IT officer. So it can be said that the project is well supported by the executives.

## • User requests [✓]

Besides being ordered by executives, staff also need a new system to improve their work. Staff are willing to share their work processes and information including explaining to IT staff about their requirements.

## • Information Technology department [X]

The company has an in-house IT department. They fully understand the company structure and culture. They can respond suitably to users.

## • Existing system [X]

The company does not have an existing Information System.

#### **3.1.2.3 External Factors of IT acquisition**

### • Technology [×]

Although technology changes rapidly, the valuation business is not allocated in a technology-based sector. They just need a system that provides suitable solutions for supporting their work. They also want stable and easy-to-customise technology rather than unfamiliar latest technology.

### • Suppliers [X]

The system requests do not contain processes that communicate with suppliers. So suppliers will not affect on the system development.

## • Clients [X]

The Information System is developed to support only internal processes of the company. After finishing the IT implementation, clients may feel that the services level which the company provides for them is increased.

## • Competitors [✓]

Many competitors have already implemented IT solutions. It is the major point to acquire IT for gaining competitive advantages.

#### • The economy $[\checkmark]$

The current economic situation is in crisis. So the IT solutions must be executed by spending a budget as effective as possible.

#### • Government [X]

Information System development is legal.

#### **3.1.2.4 Evaluation of Systems Requests**

From the reasons for system projects and factors, it can be summarised into the main points of problems that needed to be fixed as shown below.

### • Data inconsistency and Redundancy [URGENT]

In current work, staff focus only on their own task. They create specific documents and forms to use among their groups. Some general data such as properties' detail cannot be shared because it contains some confidential parts for specific departments. General data is inputted repeatedly into different documents. Input errors always occur and cause data inconsistency. Some similar data is used in different formats which is redundant. The system needs to provide features that can manage data effectively and allow data flows among the system in a unique format.

#### • Manual / Duplicate process [URGENT]

Because current processes focus only on paper-based work, employees do not know much about other work. Many processes produce the same output as other departments' which are duplicate processes. The system needs to provide features that can automate workflow, eliminate duplicate processes, and replace paper-based processes to computer-based processes that allow staff to access required data efficiently.

#### No tracking systems [URGENT]

Paper-based work not only causes that staff are unable to do planning, but also decreases service levels when clients ask for their jobs' progress.

#### • Lack of information sharing [NORMAL]

This problem is set to 'normal' because as soon as the information system is developed to fix urgent problems. Information will be shared in the system. Solution of this issue is a by-product of fixing urgent problems.

## • No workflow system [NORMAL]

Like 'lack of information sharing', this problem is set to 'normal' because as soon as the system is developed to fix 3 'urgent' problems. The processes will be rearranged and continuously built as workflow. The solution of this issue is by-product of fixing the urgent problems.

## 3.1.3 Preliminary Investigation

Preliminary investigation provides 5 steps of work to develop a project plan.

## 3.1.3.1 Step 1: Understand the problems or opportunities

Table 3.2: Statement of Problems from chapter 1 - Introduction

| 1. | Impro  | per processes - duplicate, unnecessary tasks, etc in valuation flow makes the  |
|----|--------|--------------------------------------------------------------------------------|
|    | compa  | any difficult to improve work efficiency                                       |
| 2. | Lack   | of requirements to design Information System which makes the company currently |
|    | facing | many problems;                                                                 |
|    | d.     | Difficult to track status of each job.                                         |
|    | e.     | Information sharing is blocked, so it increases paper usage.                   |
|    | f.     | Lack of information sharing prohibits people from seeing big picture of the    |
|    |        | company. It is difficult for each department to plan for their work;           |

The statement of problems from chapter 1 combined with system requests allow the analyst to indicate causes and effects as the fishbone diagram below.

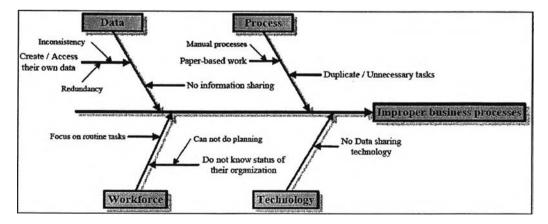

Figure 3.1: Fishbone diagram of current processes of the Valuation Company

## 3.1.3.2 Step 2: Define the project scope and constrains

The project will run until the software is delivered. However, this research will cover only business processes improvement. So the scope must be divided into the scope of the overall project and the scope that this research will cover.

## • Scope and Constraints of the Project

- This project will improve only the <u>valuation process</u> core process that start from receiving detail of jobs to delivering the report.
- The project will <u>NOT</u> cover accounting, marketing, human resources, support and management tasks that are not related to the core process.
- The output of project is an application that allow
  - o Information sharing
  - o Transform inefficient manual works to computer-based processes.
  - o Eliminate unnecessary processes
  - o Eliminate data inconsistency and redundancy
  - o Implement workflow management system
  - o Allow all staff to access required data for planning

#### Scope and Constrains of the <u>Research</u>

- The research will cover only <u>business processes improvement</u> of the core processes of the company <u>valuation process</u>.
- The research will present the business processes by using standard 'diagrams' such as UML and IDEF which are usable in design and development phase in SDLC.
- The research will cover some sample program functions that developed follow the improved diagrams.
- This research will hide all names for privacy.
- The research will cover these following standard diagrams.
  - o IDEFØ
  - o Use Case Diagram
  - o Data Flow Diagram [DFD]
  - Activity Diagram
  - o Sequence Diagram
  - State Chart Diagram
- The research will NOT cover these following standard diagrams such as ER Diagram, Data Dictionary, Prototype, Programming Code, etc.

#### 3.1.3.3 Step 3: Perform fact-finding

Fact-finding is performed to gather the company's characteristics which are important resources for design. The method starts from considering an organisation chart to understand company's infrastructure, interview users for actual tasks and weak points of the current processes, defining communications among departments, and studying internal documents to collect data patterns.

#### • Organisation and position chart

The organisation and position chart can illustrate the company's structure that assists the IT team to know that they can acquire specific part of information from where, and ask for permission from whom.

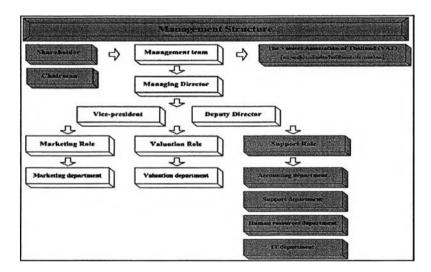

Figure 3.2: Valuation Management Structure (Company server, 2008)

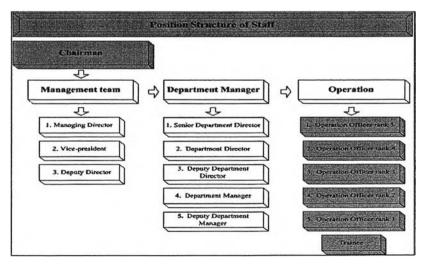

Figure 3.3: Valuation Position Structure of staff (Company server, 2008)

## • Interview

Interviewing is a useful technique to reveal actual responsibilities, and some dissatisfaction of staff in their current work. The result will describe the weak points of their current work that will motivate them to improve.

Marketing Department

## Table 3.3: Role and Weaknesses of Marketing Department

|                       | Roles                              | Weak points                                 |                                  |  |  |
|-----------------------|------------------------------------|---------------------------------------------|----------------------------------|--|--|
| 1                     | Receive jobs from clients          | * Cannot response quickly when they ask for |                                  |  |  |
| <ul> <li>✓</li> </ul> | Calculate service cost             | progressive because the tracking system is  |                                  |  |  |
| ~                     | Create / Send quotation to clients | not available                               |                                  |  |  |
| 1                     | Create Job Order document          |                                             | => Clients' complaint            |  |  |
| ~                     | Add job to Job List document       | ×                                           | Cannot control and plan for jobs |  |  |
| ~                     | Queue report submission            |                                             | receivable and expected income.  |  |  |

## • Accounting Department:

#### Table 3.4: Role and Weaknesses of Accounting Department

|   | Roles                   |   | Weak points                |
|---|-------------------------|---|----------------------------|
| 1 | Manage clients' payment | × | Work hard with no planning |
| ~ | Manage advanced budget  |   |                            |

• Valuation Department:

#### Table 3.5: Role and Weaknesses of Valuation Department

|   | Roles                                      | Weak points                        |                                        |  |  |  |
|---|--------------------------------------------|------------------------------------|----------------------------------------|--|--|--|
| 1 | Assigned to do jobs                        | ×                                  | Job owner, manage flow of paper        |  |  |  |
| 1 | Study job detail                           | manually which is not so efficient |                                        |  |  |  |
| ~ | Prepare to survey and Survey               | ×                                  | Parallel work [handle many jobs at the |  |  |  |
| ~ | Create draft report                        |                                    | same time]                             |  |  |  |
| ~ | Control standard of full report created by | ×                                  | Cannot focus on core responsibility –  |  |  |  |
|   | support                                    |                                    | valuating asset                        |  |  |  |
| ~ | Control approval processes                 |                                    |                                        |  |  |  |

## Support Department:

## Table 3.6: Role and Weaknesses of Support Department

|              | Roles                            |   | Weak points                |
|--------------|----------------------------------|---|----------------------------|
| $\checkmark$ | Acquire draft report             | × | Work hard without planning |
| ~            | Acquire suitable report template | × | Limited resources          |
| <b>√</b>     | Create / Edit full report        | × | Bottle neck                |

Table 3.7: Role and Weaknesses of Human Resources Department

|   | Roles                           | Weak points                               |                                       |  |
|---|---------------------------------|-------------------------------------------|---------------------------------------|--|
| 1 | Support all facilities          | ×                                         | Work hard with no planning            |  |
| ~ | Deliver report [messenger]      | * Almost all data in Job Summary document |                                       |  |
| ~ | Update Job Summary document for | are already available.                    |                                       |  |
|   | valuers' reference.             |                                           | => redundant data / duplicate process |  |

#### Management:

#### Table 3.8: Role and Weaknesses of Management

| Roles                             | Weak points                                |
|-----------------------------------|--------------------------------------------|
| ✓ Approve report                  | <ul> <li>Not enough information</li> </ul> |
| $\checkmark$ Plan for improvement | <ul> <li>Hard to manage</li> </ul>         |
|                                   | <b>*</b> 'Bottle neck' in approval process |

## • Cross-department communication

Communications among departments is useful information especially for developing an information system to automate company workflow.

| Executives                                                                                                    | Valuation                                                                                                    |  |  |  |  |
|----------------------------------------------------------------------------------------------------|----------------------------------------------------------------------------------------------------|--|--|--|--|
| <ul> <li>ALL         <ul> <li>Explain overall company position, goals and strategies</li> <li>Approve all requests</li> </ul> </li> <li>Yaluation         <ul> <li>Report approval process</li> <li>Marketing</li> <li>Report incoming jobs, late delivery jobs, and income.</li> <li>Assign jobs to valuers</li> </ul> </li> </ul> | <ul> <li>⇔ Accounting <ul> <li>Request / Approve advanced budget for valuation</li> </ul> </li> <li>⇔ Marketing <ul> <li>Get Job detail to prepare to survey</li> <li>Track job status.</li> <li>Deliver Final report for submission</li> </ul> </li> <li>⇔ Support <ul> <li>Format draft report to full report</li> </ul> </li> </ul> |  |  |  |  |
| Marketing                                                                                                    | Human resources                                                                                                    |  |  |  |  |
| <ul> <li>⇔ Clients         <ul> <li>Receive jobs from clients , create jobs in system</li> <li>Request for more detail of property</li> <li>Report status of jobs to clients</li> </ul> </li> </ul>                                                                                                    | <ul> <li>⇔ Valuation         <ul> <li>Borrow tools for valuation</li> <li>Access Job summary report</li> <li>⇔ Marketing             <ul> <li>Queue jobs for submission and submit jobs</li> </ul> </li> </ul> </li> </ul>                                                                                                    |  |  |  |  |

Table 3.9: Cross-department communication

#### • Internal document

The company work mainly flows by specific documents that are listed in table 3.10 as below. From these documents, the analyst can identify in each step of work which data is used, generated and transformed to output. Table 3.10: List of internal documents

| • | Draft work process (figure 3.4)                 |
|---|-------------------------------------------------|
| • | Quotation (figure 3.5)                          |
| • | Invoice (figure 3.6)                            |
| • | Job order (figure 3.7)                          |
|   | Job list (table 3.11)                           |
|   | Advanced budget request form (figure 3.8)       |
| • | Valuation tools borrowing (table 3.12)          |
|   | WQS - Weighted Quality Score Table (table 3.13) |
|   | Job summary (table 3.14)                        |

- Job submission (figure 3.9)
- Draft work process:

This document presents an overview of company's process that allows new joiners or clients to easily understand how the company works.

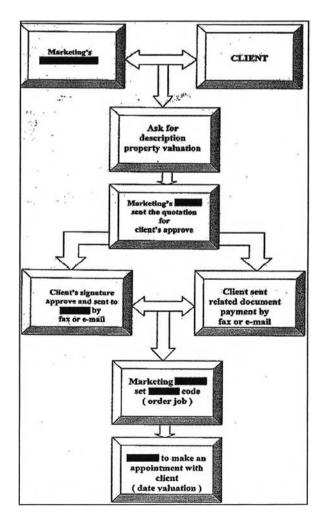

Figure 3.4: Work process of the Valuation Company (Adapted from overview of work process, document server of management, 2008)

## • Quotation:

The quotation contains general information of clients, properties, etc. It informs total expense ( $\sum$  total services cost) for clients to consider whether they accept this cost and continue the appraisal process or not. If they agree, they will sign the quotation and send back to the company.

| TEL.         FAX.         E-mail :           แต่สน้ารังกังผู้เสียงาง         เมนานหน่าง เอง 2, QEODXA.ZEO           แต่สน้าวังระ         เมนานหน่าง เอง 2, QEODXA.ZEO           แต่สน้าวังระ         เมนานหน่าง เอง 2, QEODXA.ZEO           เมนานหน่าง         เมนานหน่าง เอง 2, QEODXA.ZEO           เมนานหน่าง         เมนานหน่าง           เมนานหน่าง         เมนานหน่าง           เมนานหน่าง         เมนานานานบาน           เมนานหน่าง         เมนานานานานบาน           เมนานานบาน         เมนานานบานนานานานานานานานานานานานานานานาน                                                                                                    | n e contrata en contra en | บริษัท                                                                                                    | <b>โค</b>                   |                   |                 |     |
|----------------------------------------------------------------------------------------------------|---------------------------|----------------------------------------------------------------------------------------------------|-----------------------------|-------------------|-----------------|-----|
| รับรับรับผู้มีกล่าง:<br>สะผู้ว่ารับผู้มีกล่าง:<br>มายใหม่แส่งดี:<br>มายใหม่แส่งดี:<br>มายใหม่แส่งดี:<br>มายใหม่แส่งการรายสายสายสายสายสายสายสายสายสายสายสายสายสา                                                                                                    |                           | TEL .                                                                                                    | mai : .                     |                   |                 |     |
| ห้อยู่บริษัท:<br>และที่ที่ () (QT. 5201-<br>มันที่ : () (QT. 5201-<br>มันที่ : () () (QT. 5201-<br>มันที่ : () () () () () () () () () () () () ()                                                                                                    |                           | เลขประจำตัวผู้เสียภาษี                                                                                                    |                             |                   |                 |     |
| และสิโทรแสกส์:                                                                                                    | ชื่อผู้ว่าจ้ายผู้สิดค่อ : |                                                                                                    | 1                           | ILTNO 3 303 7 (   | QUOTATIC        | 2   |
| ณสงโทรแฟกด์:<br>อันที่เหม่ายการมสาวอยู่จัดการ<br>บริษัท เริ่มเกาะระมองกรับส์มี<br>สามที่ท่านมีการมนร่างจานสาวระมมิมมูลก่าหรับส์สืบ<br>สามที่ท่านมีการมนร่างจากไห้พางปริษัท<br>สามที่ท่านมีการมนร่างจากไห้พางปริษัท<br>สามที่ท่านมีการมนร่างจากไห้พางปริษัท<br>สามที่ท่านมีการมนร่างจากไห้ เริ่ม<br>สามที่ท่านมีการมนร่างจากไห้ เริ่ม<br>สามที่ท่านมีการมนร่างจากไห้ เริ่ม<br>สามที่ท่านมีการมนร่างจากไห้ เริ่ม<br>สามที่ท่านมีการมนร่างจากไห้ เริ่ม<br>สามที่ท่านมีการมนร่างจากไห้ เริ่ม<br>สามที่ท่านมีการมนร่างจากไห้ เริ่ม<br>สามที่ท่านมีการมนร่างจากไห้ เริ่ม<br>สามที่ท่านมีการมนร่างจากไห้ เริ่ม<br>สามที่ท่านมีการมนร่างจากไห้ เริ่ม<br>สามที่ท่านมีการมนร่างจากไห้ เริ่ม<br>หรือเทรายร่างการมากเรื่องเห็น<br>เป็นสีลสามที่ระดับสีที่ที่มีการมีการมีการร้างสน<br>ไม่มีสามที่หลังเมือง<br>เป็นสีลสามที่หลังประการมหากร้างเรื่อง<br>เป็นสีลสามที่หลังประการที่การประการมหากเรื่อง<br>เป็นสีลสามที่หลังประการมหากเรื่อง<br>เป็นสีลสามที่หลังประการที่การมหากร้างการมหากร้างการมหาก<br>เป็นสีลสามที่หลังประการที่การมีการมหากร้างการมหาก<br>เป็นสีลสามที่หลังประการที่การมหาก<br>เป็นสีลสามที่หลังประการที่การมหากร้างการมหาก<br>เป็นหากร้างการที่หลังเล่าสามที่หลัง<br>เป็นสีลสามที่หลังประการที่เล่าสามที่หลังประการที่การมหาก<br>เป็นหากร้างการที่เล่าสามที่หลังประการที่เล่าสามที่หลัง<br>เป็นหากร้างการที่การมหากร้างการมหาก<br>เป็นที่สามทางที่ เรื่องไป<br>เป็นหากร้างเป็นสามที่หลางการการมหาก<br>เป็นหากร่างสามที่หลังเล่าสามที่เล่าสามที่หลางการที่เส็น<br>เป็นหากร้างการที่เล่าสามที่หลางการที่เล่าสามที่เล่าสามที่หลางการที่เล่าสามที่เล่าสามที่เล่าสามที่ไป<br>เป็นที่สามทางที่เล่าสามที่หลางการที่เล่าสามที่เล่าสามที่เล่าสามที่เล่าสามที่เล่าสามที่เล่าสามที่ไป<br>เป็นที่หลางการที่เล่าสามที่หลางการที่มากร้างการที่เล่าการที่มางการที่มางการที่เล่าสามที่เล่าสามการที่มีการที่หลาง<br>เล่าสามที่งที่ที่หลางการที่มางที่มีของการที่มางการที่งางการที่มางที่เล่ามีการที่มางการที่มีการที่มีการที่มีการที่มางการที่มีการที่มางการที่มางการที่มางการที่มีการที่มีการมีการที่มางการที่มางการที่มีการที่มางการที่มางการที่มางการที่มีการที่มีการมีการที่มางการที่มีการที่มางการที่มีการมีการการที่มางที่มีของการที่มีการที่มางการที่มีการมีการที่มีการมีของที่มีการที่มางการ้ามีการที่มางก                                                                                                    | พื่ออ่าบริษัท :           |                                                                                                    |                             | - 6               |                 | 200 |
| ร้อบ ห่านกรรมการผู้จัดการ<br>บริษัท เริ่มสะการที่สุดการ<br>บริษัท (การราบสำรวจและประมิมนูลสาทรัพธ์สิน<br>ตามที่ท่านมีการสนธรรมค์ให้ตามปริษัท (การราบสำรวจและประมิมนูลสาทรัพย์สิน<br>ตามที่ท่านมีการสนธรรมค์ให้ตามปริษัท (การราบสำรวจไม่)<br>การระบบริษัทน เป็นของครที่ (เมื่อที่ 6-0-10.0 ไร่ (การมีการราช (การกานประเมินมูลสาทรัพย์สิน<br>ที่มีหร้างการ 1 แปลง โรนดดรที่ (เมื่อที่ 6-0-10.0 ไร่ (การมีการราช) (การราช (การกานประเมินมูลสาทรัพย์สิน<br>ที่มีหร้างการ 1 แปลง โรนดดรที่ (เมื่อที่ 6-0-10.0 ไร่ (การมีการการประเมินมูลสาทรัพย์สิน<br>ที่มีหร้างการ 1 แปลง โรนดดรที่ (เมื่อที่ 6-0-10.0 ไร่ (การมีการการประเทิน (การที่ 1.540,00) (23,540,00)<br>ที่มีสิลย้าสั่งร่าน ที่ (การเรา (การม<br>ที่มีหร้างกิน: a บ้านอน 6 บางปรยิน 9 สระนดหรียนุยา)<br>การมด้านสิการที่ราชิพพิพิลิน (23,540,00)<br>สระพรสินสามพับหา้าร้อยย์เสียบาทสร้วน<br>การมด้านสิการที่ราชิพพิพิลิน (23,540,00)<br>สระพรสินสามพับหา้าร้อยย์เสียบาทสร้วน<br>การมีสิลย้าสั่งร่าน ที่ (การเรา (การการการการการการการการที่สานที่ 1.540,00)<br>(การระยุจังตารสายสายการกรรรมส์น<br>ประสารสินสามพับหา้าร้อยย์เสียบาทสร้วน<br>การมีสินสามพับหา้าร้อยย์เสียบาทสร้วน<br>การมองการการกรรมนสมาร์การการการการการการกรรม<br>(การมากการการการการการการกรรมนสมาร์การการกรรม<br>(การมากการการกรรมสมาร์การกรรมสน<br>ประสารกรรมการการกรรมสมาร์การกรรมสน<br>(การมีการกรรมสมาร์การกรรมสมารกรรมสมาร์การกรรม<br>(การมารกรรมสมาร์การกรรมสมาร์การกรรมสมาร์การกรรม<br>(การมารกรรมสมาร์การกรมสมาร์การกรรมสมาร์การกรรม<br>(การมารกรรมสมาร์การกรรมสมาร์การกรรมสมาร์การกรรม<br>(การมารกรรมสมาร์การกรรมสมาร์การกรรมสมาร์การกรรมสมาร์การกรรม<br>(การมารกรรมสมาร์การสมาร์การกรรมสมารกรรมสมาร์การกรรม<br>(การมารกรรมสมาร์การมีนอนกรรมสมาร์การกรรมสมาร์การกรรม<br>(การกรรมสมาร์การสมาร์การมารกรรมสมาร์การกรรม<br>(การมารกรรมสมาร์การสมารกรรมสมาร์การกรรมสมาร์การกรรม<br>(การมารกรรมสมาร์การกรรมสมาร์การกรรม<br>(การมารกรรมสมาร์การกรรมสมาร์การกรรมสมาร์การกรรม<br>(การมารกรรมสมาร์การกรรมสมารกรรมสมาร์การกรรมกรรมสมาร์การกรรม<br>(การมารกรรมสมาร์การกรรมสมารกรรมสมาร์การกรรม<br>(การมารกรมสมาร์การกรรมสมารกรรมสมาร์การกรรม<br>(การมารกรรมสมาร์การกรรมสมารกรรมสมารกรรมสมาร์การกรรม<br>(การมารกรรมสมาร์การกรรมสมารกรรมสมารกรรมสมาร์การมหารรมกรรมสมาร์การกรม<br>(การกรมสมารกรมสมารกรรมสมารกรรมสมารกรมสมารก                                                                                                    |                           |                                                                                                    |                             | 18119 : []        | / QT. 52-01     | -00 |
| บริษัท รายสานสาวารานสารางแรงประเมิญลูล่างทัพธ์สิบ<br>ตามที่ท่านมีภารแประลงก็ได้ตามประสง<br>เมื่อที่ ขอเรียมสนอท่านริการ ดังนี้          ทัพธ์       รายสนติมารางเล่า         ทัพธ์       รายสนติมารางเล่า         ทัพธ์       รายสนติมานรางก็ได้ตามประสง<br>เป็นและและกับบริการ ดังนี้         ทัพธ์       รายสนติมารางเล่า         ทัพธ์       รายสนติมารางเล่า         ทัพธ์       รายสนติมารางเล่า         ทัพธ์       รายสนติมารางเล่า         ทัพธ์       รายสนติมารางเล่า       เมื่อที่ 40-100 ไป       22,000 0       1,540.00       23,540.00         ทัพธ์หลาม 1 เมลง โอนดดงที่       เมื่อที่ 40-100 ไป       22,000 0       1,540.00       23,540.00         ทัพธ์หลาม 4 เมลง โอนดดงที่       เมื่อที่ 40-100 ไป       22,000 0       1,540.00       23,540.00         ทัพธ์หลาม 1 เมลง โอนดงที่       เมลม 2 เทยเลง       รามเลนด์หลามารางเลง       23,540.00         หม่อมองกาม 1 หล่อ       เกมสาง       รามต่านสิงกราชาชิพทัพธ์อง       23,540.00         หม่อมองกาม 1 หล่อ       เกมสาง       ระมาการราชาชิพทัพธ์อง       23,540.00         หม่อมองกาม 1 หล่อ       เกมสาง       ระมาการราชาชิพทัพธ์อง       23,540.00         หม่อมานการราชาต่อมางกาม 1 หล่อง       เกมสางกามาระชาชิพทัพธ์อง       23,540.00         หม่อมานการราสางกาม       เมสางกามามาระชาชิพทัพธ์อง       23,540.00         หม่อมานการราสางกามา                                                                                                    | ณะจัโทชแฟกร์ :            |                                                                                                    |                             | วันที่ :[         | 6 มกราคม 25     | 52  |
| <ul> <li>โดยสายสำนวิการงานสารวจและประเมินมูลก่าทรัพธ์สิบ<br/>ตามที่ท่านมีความประสงค์ให้หางเป็นร้า<br/>สามัก แต่บริมาสมอร่างที่มีหางเป็นร้า<br/>เริ่มที่ เป็นและเอกับบริการ ดังนี้</li> <li>ราสสามัลการที่สิมธ์ (ชี้สร้าง) (ชี้1,7%) (ชี้1,7%) (</li></ul>                                                                                                    | ขน ทำบกรรมกา              | ามู้จัดการ                                                                                                    | 5                           |                   |                 |     |
| ตามที่ท่างมีความประสงค์ได้พางประท<br>ครับ ของมีรับแสนอร่างกับการ ดังนี้<br>ครับ ของมีรับแสนอร่างกับการ ดังนี้<br>ครับ ของมีรับแสนอร่างการ ดังนี้<br>ครับ ของมารับ<br>ครับ ของมารับ<br>ครับ ของมารับ<br>ครับ ของมารับ<br>ครับ ของมารับ<br>ครับ ของมารับ<br>ครับ ของมารับ<br>ครับ ของมารับ<br>ครับ<br>ครั |                           |                                                                                                    |                             |                   |                 |     |
| ริษัทา ขอสีบแสนอก่านสิการ ดังนี้                                                                                                    |                           | -                                                                                                    |                             |                   |                 |     |
| เส้น เมษายางในและเมษาขณ้าสมัน เห็นได้การ เป็นการเป็น เป็นการประสานและการการการเป็น เป็นการประสานและการการการการการการการการการการการการการก                                                                                                    |                           |                                                                                                    | จำหัด เสนออัตราค่ายไ        | รักรทานประเมินมูล | ยา่าทวัทยลื่ม   |     |
| เป็นของกลับส์<br>ที่สิมชักรบน 1 แม่อง โอนลแลร์ที่ เนื้อสี่ 90-100 ปี<br>พ้อมอาสรบรงราย จำนวน 1 แล้ง<br>ที่สับสักรบังราย จำนวน 1 แล้ง<br>ที่สับสักรบังราย จำนวน 1 แล้ง<br>ที่สับสักรบังราย จำนวน 1 แล้ง<br>ที่สับสักรบังราย จำนวน 1 แล้ง<br>ที่สับสักรบังราย จำนวน 1 แล้ง<br>ที่มีสอกรีสับร้าง ที่ (101.52-01-011)<br>พล้าเร็าใจและของปรักในเรื่อนไรกะสับการที่งอนร้างสัน<br>ไม่อย่างสันธรรกลงทำจำเปลี่องผู้มีไปปีวิรัทส่าเมือกรายได้<br>ไม่อย่างสันธรรกลงทำจำเปลื่องผู้มีไปปีวิรัทส่าเมือกรายได้<br>ไม่อย่างสันธรรกลงทำจำเปลื่องผู้มีไปปีวิรัทส่าเมือกรายได้<br>ไม่อย่างสันธรรกลงทำจำเปลื่องผู้มีไปปีวิรัทส่าเมือกรายได้<br>มีการป่างระเป็น<br>บ้านสืบต้อนไม่ในที่สี่ทำเป็นการ แล้วส่งแต๊กข้ามันกที่บริบัท และขอขอบทระลุณท่านมา ณ โอกาสนี้ด้วย<br>อีการป่างระเป็น ป่างระเป็นเป็น ดูก, ป่าจะเป็นเป็ล หรือ โอนเงินเข้าปัญชีในบาม บริษัท<br>อนาคาร สาชา<br>มัญชีลอมทรัพย์เลขที่<br>อนาคาร สาชา<br>บัญชีลอมทรัพย์เลขที่<br>เป็นกระประสมบูลค่าดรายสะองทรัทย์สิน โอยได้ วิลีดีตรากดับทุม เป็นกระประสมนูลค่ากรัทย์สิน<br>2 กฤประสงก์เรื่อทรายมูลค่าดลาดข้างกัน ประกอบการของหลียต้อยัน <i>ยนตรร</i><br>จำสุประสงก์เรื่อทรายมูลค่าดลาดข้างกัน ประกอบการของหลียต้อยี่ม ขางกระร<br>จำสัก ผมกระบงานการประมีนมูลค่าดลาดข้างกัน ประกอบการของหลียต้อยา เป็นกระประเมินมูลค่าทรัทย์สิน<br>2 วัตถุประสงก์เรื่อทรายมูลค่าดลาดข้างกัน ประกอบการของหลีย์โลน 1 แต่เรียงการ ว่านอน 1 แล่มายงานเป็นทยานกายายาไขย<br>โดยกำหนดส่งมอบให้ก่านกายใน 7-10 วินา่าการ นับวากวันที่ปารีทา ได้ที่การ และเอลกรประกอบการประเมินครบด้วน                                                                                                    |                           |                                                                                                    |                             | CONTRACTOR OF A   |                 |     |
| 1.       ที่สินจักมาน 1 แม่ง โจนลเลรที่ เมื่อที่ 90-10.0 ปี       22,000.00       1,540.00       23,540.00         ห้อมอาคารปรงกน รำนวน 1 หลัง       ที่ดังหรับชีสิน: a บ้านสน a บางปะอิน จ ตระแลงครีอยุสภา       รวมค่าบริการรัชาวิพท์พิลิม       23,540.00         นั่งสือสกัสร้าง ที่       1.01.52-01-001       รวมค่าบริการรัชาวิพท์พิลิม       23,540.00         นั่งสือสกัสร้าง ที่       1.01.52-01-001       รอมค่าบริการรัชาวิพท์พิลิม       23,540.00         นั่งสือสกัสร้าง ที่       1.01.52-01-001       รอมค่าบริการรัชาวิพท์พิลิม       23,540.00         นั่งสือสกัสร้าง ที่       1.01.52-01-001       รอมค่าบริการรัชาวิพท์พิลิม       23,540.00         นั่งสือสกัสร้าง ที่       1.01.52-01-001       รอมค่าบริการรัชาวิพท์พิลิม       23,540.00         นั่งสือสกัสร้าง ที่       1.01.52-01-001       รอมค่าบริการรัชาวิพท์พิลิม       23,540.00         มาะท่าน้ำงารของสุดที่สามาร์ และของสามที่ได้เสียงการรัชาร์น<br>และของสามที่ได้เป็นสามที่ในสามพับที่ว่งสองสามที่ได้เสียงมาที่ได้เสียงการข้างกันได้       รองผู้จังการข้ายการสอสสามพับธ์         เป็นที่       1.01.51       ปัญชีสองสามที่ไปของสอง สามารา       1.540.00       ที่สามที่ได้สองสามที่ได้สองสามที่ได้สามที่ได้สองสามที่ได้สามที่ได้สามที่ได้สามที่ได้สามที่ได้สามที่ได้สามที่ได้สองสามที่ได้สามที่ได้สามที่ได้สามที่ได้สามที่ได้สามที่ได้สามที่ได้สามที่ได้สามที่ได้สามที่ได้สามที่ได้สามที่ได้สามที่ได้สามที่ได้สามที่ได้สามที่ได้สามที่ได้สามที่ได้สามที่ได้สามที่ได้สามที่ได้สามที่ได้สามที่ได้สามที่ได้สามที่ได้สามที่ได้สามที่ได้สามที่ได้สามที่ได้สามที่ได้สามที่ได้สา                                                                                                    |                           |                                                                                                    | S MARION                    | WAT 25            | RTTALIAN        |     |
| หรือมธาตารร้างงาน รำบวน 1 หลัง<br>ที่ตั้งหรัสย์สิน: a บ้านสน e บางปะฮิน จ สระนดรศรีอยุอา<br>นั้งสือคำส์จร้าน ที่ (QI.52-01-01)<br>เหล้าเข้าใจและขอมรักในเรื่อนไขเหลี่ตกลาร้างสัน<br>ไหยปาษัณะรถดะทำร้างเรื่อยมูลสีปันให้สัทด้ากร้างสัน<br>ไหยปาษัณะรถดะทำร้างเรื่อยมูลสีปันให้สัทด้ากร้างสัน<br>ไหยปาษัณะรถดะทำร้างเรื่อยมูลสีปันให้สัทด้ากอ้างกัน<br>ไม่มี<br>บ้านี้                                                                                                    |                           | the Severe Toma Sector 10                                                                                                    | 22.020.00                   | 1 540.00          | 22 540 00       |     |
| ที่สั้งหรัสย์สิน: ๑ บ้านเลน อ บางปะอิน จ.สระบดรสรียยูเอา           รวมด้านสิการวิชาธิพตั้งสิม         23,540.00           นั่งสืออักสั่งรักง ที่         ( ( ) 3           บางไปเร็จบริการบริการบริการบริการบริการบริการบริการบริการบริการบริการบริการบริการบริการบริการบริการบริการบริการบริการบริการบริการบริการบริการบริการบริการบริการบริการบริการบริการบริการบริการบริการบริการบริการบริการบริการประการบริการประการบริการประการบริการประการบริการประการบริการประการบริการประการบริการประการประการปรงมา                                                                                                    |                           |                                                                                                    | 22,000.00                   | 1,540.00          | 23,540.00       |     |
| <ul> <li>รวมดำบริการริชาชิพพัพลิน 23,540,00</li> <li>เป็มรีสะกำสั่งร้าง ที่ (LOT.52-01-0:1)</li> <li>หล่งหรือเมาะหนังส่วยงานที่เป็นเร็บและขอมรักในเร็จและขอมรักในเร็จและของกำรักเซือองมัติให้บริษัทรักเลือกางได้</li> <li>(</li> <li>รระยู่จัดการสำรองกรักเร็จและของกรักขังได้</li> <li>รระเป็นเร็จและของกรักขังสังและของกระคุณท่าบมา ณ โอกาสบี้ด้วย</li> <li>ข้างสังและของกรักขังสังและของกระคุณท่าบมา ณ โอกาสบี้ด้วย</li> <li>ข้างสังกรระเป็น เงินสด, ชำระเป็นเช็ด หรือ โอนเงินเข้าบัญชีในนาม 'บริษัท (กระเมาตาร์ กระเป็นเงินสด, ชำระเป็นเช็ด หรือ โอนเงินเข้าบัญชีในนาม 'บริษัท (กระเมาคารรักซ์ เลขที่ เอนาคารรักซ์ เกตอนกระคะทรักขัดน โดยใช้ วิธีดิดจากตันทุน เป็นกรประเดินลูดก่าทรักข์สิน</li> <li>บริษัทใช้หลักแกนต์การประเมินลูดก่าดลาดของทรักข์ดิน โดยใช้ วิธีดิดจากตันทุน เป็นกรประเมินลูดก่าทรักข์สิน</li> <li>บริษัทจะจัดส่งรายงานการประเมินลูดก่าดลาดปราบัน ประกอบการขอลินชี่ยกับ อนาดาร จำกัด (มหารม)</li> <li>เร็จกิจานต์ส่งรายงานการประเมินลูดก่าทรักข์สิน โดยใช้ วิธีดิดจากตันทุน เป็นกรประเมินลูดก่าทรักข์สิน</li> <li>วิษัทจะจัดส่งรายงานการประเมินลูดก่าทรักข์สิน โดยใช้ วิธีดิดจากตันทุน แปนรายงานเป็นรายงานกายาไทย</li> <li>โมษิทจะจัดส่งรายงานการประเมินลูดก่ากรายนี้แล้งกล่าวได้เห็นการ ร่านวน 1 เล่มระเงานองานกายาไทย</li> <li>โดยกำหนดต่งมอบได้ห่านกายใน 7-10 วินทำการ นำนากรันที่ปริษัทาได้รับตัวและกาบราบารประกายกาประเมินลูดก่าการ นับงาการ นำนากรันที่ปริษาไทรางานาราประเมินตามะกรประเมินครมด้วน</li> </ul>                                                                                                    |                           |                                                                                                    |                             |                   |                 |     |
| บันสีอย่าสังรับ ที่ [LQI.52-01-0:!]<br>กานจ้าเข้าใจและขอมรักในเงื่อนไรกลังแตกกล์ดังกล่าวรังลัน<br>ปนอย่างดีและตกลงว่าจ้างเชื่ออนุมัติให้บริษัทด้างมีมากขึ้งรังสัน<br>ปนอย่างดีและตกลงว่าจ้างเชื่ออนุมัติให้บริษัทด้างมีมากขึ้งรังสัน<br>ปนอย่างดีและตกลงว่าจ้างเชื่ออนุมัติให้บริษัทด้างมีมากขึ้งรัง<br>ขุณาเร็บต์อนุมัติให้ดำเบินการ แล้วส่งแฟ็กซ์กลับมากขึ้งรังที่ และขอขอบทระคุณท่านมา ณ โลกาสปีด้วย<br>อีการป่าระเงิน ป่าจะเป็นเงินสด, ป่าจะเป็นเช็ด หรือ โอนเงินเข้าบัญชีในบาม 'บริษัท [การประกา<br>ธนาคาร สาขา บัญชีลอมทรัพย์เลขที่<br>ธนาคาร สาขา บัญชีลอมทรัพย์เลขที่<br>อนาคารที่สาขา บัญชีลอมทรัพย์เลขที่<br>อนาคารที่สาขา บัญชีลอมทรัพย์เลขที่<br>อนาคารที่สาขา มีกระเงิน โดยใช้ วิธีดีดจากดันทุม เป็นการประเมินลูดก่าทรัทย์สิน<br>2 วัตถุประลงค์เพื่อทราบมูลค่าดลาดปัจบัน ประกอบการขอลินชื่อกับ อนาคาร จำกัด (มหารม)<br>3. บริษัทจะจัดส่งรายงานการประเมินลูดก่าตลาดปัจบัน ประกอบการขอลินชื่อกับ อนาคาร จำกัด (มหารม)<br>โดยกำหนดลังมอบได้ท่านกายใน 7-10 วันทำการ นัทากวันที่ปริษัทฯ ได้รับอำเราก่ายัการ และเอกลารประกอบกายประเมินครบด้วน                                                                                                    |                           |                                                                                                    | รวมต่านรัการ                | วชาชีพทั้งสัน     | 23,540.00       |     |
| าหลร้าเข้าใจและขอมรักในสื่อนไรกลัดการส์ดักล่าวรังดัน<br>วินอย่างดีและสกลงว่าจ้างเชื่ออนุมัติให้บริษัทด้าเป็นการได้<br>()<br>รองผู้จัดการสำอการตรกด และประชาสัมพันธ์<br>รุณาเส็บต้อบุมัติให้ดำเนินการ แล้วส่งแฟ๊กซ์กลับมาที่บริษัท และขอขอบพระคุณท่านมา ณ โอกาสบี้ด้วย<br>อีการช่าระเงิน ชำจะเป็นเงินสด, ชำจะเป็นเช็ค หรือ โอนเงินเข้าบัญชีในบาม *บริษัท<br>อีนาคาร สาขา<br>มัญชีลอมทรัพย์เลขที่<br>อนาคาร สาขา<br>มัญชีลอมทรัพย์เลขที่<br>อนาคาร สาขา<br>มัญชีลอมทรัพย์เลขที่<br>อนาคาร สาขา<br>มัญชีลอมทรัพย์เลขที่<br>อนาคารประเมินแลก่าตรายงามวัทย์สิน โดยใช้ ว <i>ีอีดิดจากต้นทุน</i> เป็นการประเมินแลก่าทรัพย์สิน<br>2 วัตถุประลงก์เพื่อทราบมูลก่าตลาดของทวัทย์สิน โดยใช้ ว <i>ีอีดิดจากต้นทุน</i> เป็นการประเมินแลก่าทรัพย์สิน<br>2 วัตถุประลงก์เพื่อทราบมูลก่าตลาดของทวัทย์สิน โดยใช้ ว <i>ีอีดิดจากต้นทุน</i> เป็นการประมินแลก่าทรัพย์สิน<br>3 เมริษัทจะจัดล่งรายงานการประเมินแลก่าทรัพย์สินดังกล่าวให้ธนาการ จำนวน 1 แล่มรายงานเป็นรายงานการาไทย<br>โดยกำหนดล่งมอบให้ท่านกายใน 7-10 วันทำการ นับากวันที่ปรีบท่า ได้รับชั่กระค่าบริการ และเอกลารประเมินครบด้วน                                                                                                    | เบ้งสือคำสั่งจ้าง ที่     | (OT. 52-01-0011                                                                                                    |                             |                   | •               |     |
| วินอย่างดีและสกลงว่าจ้างเชื่ออนุมัติให้บริษัทฟ้าเป็มาขได้<br>บที่                                                                                                    |                           |                                                                                                    |                             |                   |                 |     |
| <ul> <li>บที่</li></ul>                                                                                                    |                           |                                                                                                    | *                           |                   |                 |     |
| นที่                                                                                                    |                           |                                                                                                    |                             |                   |                 |     |
| <ul> <li>รระยู้จัดกระป๋ายการตลาด และประชาสัมพับธ์<br/>รุณาเส็บต้อบุมัติให้ดำเบินการ แล้วส่งแฟ๊กซ์กลับมาที่บริษัท และขอขอบพระคุณท่านมา ณ โอกาสบีด้วย</li> <li>ธิการบำระเงิน บำระเบ็นเงินสด, บำระเบ็นเช็ค หรือ โอนเงินเข้าบัญชีในบาม "บริษัท ได้เราเป็นเงินสด, บำระเบ็นเช็ค หรือ โอนเงินเข้าบัญชีในบาม "บริษัท ได้เราเป็นเงินสด, บำระเบ็นเช็ค หรือ โอนเงินเข้าบัญชีในบาม "บริษัท ได้เสยที่ ธนาคารรัฐสามาร์ สาขา บัญชีออมทรัพย์เลขที่ เสยที่ได้เราเงินเข้ามีสามาร์ สาขา บัญชีออมทรัพย์เลขที่ เสยที่ได้บราคารรัฐสามาร์ สาขา บัญชีออมทรัพย์เลขที่ เสยที่เราเงินไปประเทณที่สามาร์ สาขา บัญชีออมทรัพย์เลขที่ เสยที่เราเงินไปประเทณที่สาย สาขา บัญชีออมทรัพย์เลขที่ เสยที่เราเงินไปประเทณที่เราเงินไปประเทณที่เราเงินไปประเทณที่เราเงินไปประเทณที่มีการเหล่างการที่เรียน</li> <li>บริษัทรัทธ์การประเมณูลค่าตลาดของทรัทย์สิน โดยใช้ วิธีดิดจากต้นทุน เป็นกรประเมณูลค่าทรัทย์สิน</li> <li>วัตถุประลงค์เพื่อทราบมูลค่าตลาดปัจจุบัน ประกอบการของแข็ตบ้า <i>ยนาลาร โอนเงินที่ (มหาชน)</i></li> <li>บริษัทจะจัดส่งรายงานการประเมณูลค่าทรัทย์สินดังกล่าวให้ธนาคาร จำนวน 1 แล่มรายงานเป็นรายงานกษาไทย</li> <li>โดยกำหนดส่งมอบให้ท่านกายใน 7-10 วันท่าการ นับจากรับรัทฯ ได้รับข้าระค่าบริการ และเอกลารประเมณุลคากประเมินครบด้วน</li> </ul>                                                                                                    |                           |                                                                                                    |                             |                   |                 |     |
| <ul> <li>รระยู้จัดกระป๋ายการคลาด และประชาสัมพับธ์<br/>รุณาเส็บต์อบุมัติให้ดำเบินการ แล้วส่งแฟ๊กซ์กลับมาที่บริษัท และขอขอบทระดุณท่านมา ณ โอกาสบีด้วย</li> <li>ธิการบำระเงิน บำระเป็นเงินสด, บำระเป็นเช็ค หรือ โอนเงินเข้าบัญชีในบาม "บริษัท ได้เลยที่<br/>ธนาคาร สาขา บัญชีลอมทรัพย์เลยที่ เอนาตามีด้วย</li> <li>ธนาคาร สาขา บัญชีลอมทรัพย์เลยที่ เอนาตามีด้วย</li> <li>เบ้าชัทโร้หลักเกณฑ์</li> <li>บัญชีลอมทรัพย์เลยที่ เอนาตามประเมณมูลค่าดลาดของทรัพย์สิน โดยใช้ วิธีดิดจากต้นทุน เป็นการประเมณมูลค่าทรัพย์สิน</li> <li>วัตถุประลงค์เพื่อทราบมูลค่าดลาดปัจรูบัน ประกอบการของแล้งกับ อนาคาร จำนวน 1 แล่มรายงานเป็นรายงานการประเมณมูลค่าทรัทย์สินครบด้วน</li> <li>โดยกำหนดส่งมอบให้ท่านกายใน 7-10 วันท่าการ นับจากรับขึ้นชักระค่าบริการ และเอกลารประเมณองกัวน</li> </ul>                                                                                                    |                           |                                                                                                    | 1.07                        |                   |                 |     |
| รุณาเส็บต้อบุมัติให้ดำเบินการ แล้วส่งแฟ็กขักสับมาที่บริมัท และขอขอบพระคุณท่านมา ณ โอกาสบีด้วย<br><u>อีการชำระเงิน</u> ชำระเบ็บเงินสด, ชำระเบ็บเช็ค หรือ โอบเงินเข้าบัญชีในบาม "บริษัท <b>โดยการบระเบิน</b> จำ<br>อนาคาร สาขา<br>อนาคาร สาขา<br>บัญชีออมทรัพย์เลขที่<br><u>อนาคาร สาขา</u> บัญชีออมทรัพย์เลขที่<br><u>อนาคาร สาขา</u> บัญชีออมทรัพย์เลขที่<br><u>ร้อนไฟ/หลักเกณฑ์</u><br>1. บริษัทใช้หลักเกณฑ์กรประเมินมูลค่าตลาดของทรัทย์สิน โดยใช้ ว <i>ีถีคิดจากต้บทุน</i> เป็นกรประเมินมูลค่าทรัพย์สิน<br>2. วัตถุประลงค์เพื่อทราบมูลค่าตลาดปัจจุบัน ประกอบการขอสินซื่อกับ <i>อนาคาร</i> <b>กับต่าส</b> ังกัด (มหารน.)<br>3. บริษัทจะจัดส่งรายงานการประเมินมูลค่าทรัพย์สินดังกล่าวให้ธนาคาร จำนวน 1. เล่มรายงานเป็นรายงานการประเมินครบด้วน                                                                                                    |                           | and a state of the state of the | (                           |                   | )               |     |
| <ul> <li><u>ธิการชำระเงิน</u> ชำระเป็นเงินสด, ชำระเป็นเช็ค หรือ โอนเงินเข้าบัญชีในบาม "บริษัท <b>เมาะ</b> อนาคาร สาขา มีญชีลอมทรัพย์เลขที่ เมาะ อนาคาร สาขา มีญชีลอมทรัพย์เลขที่ เมาะ อนาคาร สาขา มีญชีลอมทรัพย์เลขที่ เมาะ อนาคาร สาขา มีญชีลอมทรัพย์เลขที่ เมาะ อนาคาร เมาะ อนาคาร สาขา มีญชีลอมทรัพย์เลขที่ เมาะ อนาคาร เมาะ อนาคาร เมาะ อนาคาร เมาะ อนาคาร เมาะ อนาคาร เมาะ อนาคาร เมาะ อนาคาร เมาะ อนาคาร เมาะ อนาคาร เมาะ อนาคาร เมาะ อนาคาร เมาะ อนาคาร เมาะ อนาคาร เมาะ อนาคาร เมาะ อนาคาร เมาะ อนาคาร เมาะ อนาคาร เมาะ อนาคาร เมาะ อนาคาร เมาะ อนอน เมาะ อนาคาร เมาะ อนาคาร เมาะ อนาคาร เมาะ อนาคาร เมาะ อนาคาร เมาะ อนาคาร เมาะ อนาคาร เมาะ อนาคร เมาะ อนาคร</li> <li>3. บริษัทระจัดส่งรายงานการประเมณูลค่าทรัทย์สินดังกล่าวให้ธนาคร รำนวน 1 แล่มรายงานเป็นรายงานการ ไทย โดยกำหนดส่งมอบให้ท่านาาร เมาะ เมนะ อนากร เมาะ เมาะ อนาคร เมาะ อนาคราะ อนาคร เมาะ อนาคร เมาะ อนาคร เมาะ อนาคร เมาะ อนาคร เมาะ อนาคราะ อนาคราย อนาคร เมาะ อนาคร เมาะ อนาคราย อนาคราย อนาคราย อนาคราย อนาคราย อนาคราย อนาคราย อนาคราย อนาคร</li> </ul>                                                                                                    | ับที่                     |                                                                                                    | าต่รีนุ้งอง                 | ทรข้ายการคลาด แ   | ละประชาสัมพันธ์ |     |
| ธนาคาร สาขามาย สาขามาย บัญชีออมทรัพย์เลขที่<br>ธนาคาร สาขามาย ซาขามาย บัญชีออมทรัพย์เลขที่<br>อนไข/หลักเกณฑ์<br>1. บริษัทใช้หลักเกณฑ์การประเมินมูลค่าดลาดของหรัพย์สิน โดยใช้ ว <i>ีธีคิดจากต้นทุน</i> เป็นการประเมินมูลค่าทรัพย์สิน<br>2. วัตถุประลงค์เพื่อทราบมูลค่าดลาดปัจจุบัน ประกอบการขอสินชื่อกับ <i>ธนาคาร โดยเปล้ากัด (มหารนา)</i><br>3. บริษัทจะจัดล่งรายงานการประเมินมูลค่าทรัพย์สินดังกล่าวให้ธนาคาร จำนวน 1 เล่มรายงานเป็นรายงานกาษาไทย<br>โดยกำหนดล่งมอบให้ท่านกายใน 7-10 วันทำการ นับจากวันที่ปรียัทฯ ได้รับข้าระค่าบริการ และเอกลารประกอบการประเมินครบถ้วน                                                                                                    | รุณาเซ็บต์อบุมัติให้ด้    | าเบิบการ แล้วส่งแฟ็กซ์กลับมาที่บริษัท และขอขอบข                                                                                                    | าระคุณท่าบมา ณ โอกาสบี้     | ด้วย              |                 |     |
| ธนาคาร สาขามามา บัญชีออมทรัพย์เลขที่<br>ธนาคาร สาขา<br>เอนไป/หลักเกณฑ์<br>1. บริษัทใช้หลักเกณฑ์การประเมินมูลค่าคลาดของทรัพย์สิน โดยใช้ ว <i>ิธีคิดจากต้นทุน</i> เป็นการประเมินมูลค่าทรัพย์สิน<br>2. วัคถุประลงค์เพื่อทราบมูลค่าคลาดปัจจุบัน ประกอบการขอสินเชื่อกับ <i>ธนาคาร สามารถคากต้นทุน</i> เป็นการประเมินมูลค่าทรัพย์สิน<br>3. บริษัทจะจัคล่งรายงานการประเมินมูลค่าทรัพย์สินดังกล่าวให้ธนาคาร จำนวน 1 เล่มรายงานเป็นรายงานกาษาไทย<br>โดยกำหนดส่งมอบให้ท่านกายใน 7-10 วันทำการ นับจากวันที่ปริษัทฯ ได้รับข้าระค่าบรักร และเอกลารประกอบการประเมินครบด้วน                                                                                                    | ธีการชำระเงิน             | ชำระเป็นเงินสด. ชำระเป็นเช็ค หรือ โอบเงิน                                                                                                    | เข้าบัณชีใบบาม "บริษัท      |                   | ÷               | າກ້ |
| ธนาคาร <b>รับของ</b> สาขา<br>ร่อบไข/หลักเกณฑ์<br>1. บริษัทใช้หลักเกณฑ์การประเมินมูลค่าดลาดของทรัทย์สิน โดยใช้ ว <i>ีอีดิดจากต้นทุน</i> เป็นการประเมินมูลค่าทรัพย์สิน<br>2. วัตถุประลงค์เพื่อทราบมูลค่าดลาดปัจจุบัน ประกอบการขอสินซื่อกับ <i>ธนวดาร</i> <b>() () () () () ()</b><br>3. บริษัทจะจัดล่งรายงานการประเมินมูลค่าทรัพย์สินดังกล่าวให้ธนาคาร จำนวน 1 เล่มรายงานเป็นรายงานกาษาไทย<br>โดยกำหนดล่งมอบให้ท่านกายใน 7-10 วันทำการ นับจากวันที่ปรีบัทฯ ได้รับอำระค่าบริการ และเอกลารประกอบการประเมินครบถ้วน                                                                                                    |                           |                                                                                                    |                             |                   |                 |     |
| รื่ <u>อนไข/หลักเกณฑ์</u><br>1. บริษัทใช้หลักเกณฑ์การประเมินมูลค่าดลาดรองทรัพย์สิน โดยใช้ ว <i>ิธีคิดจากต้นทุน</i> เป็นการประเมินมูลค่าทรัพย์สิน<br>2. วัตถุประลงค์เพื่อทราบมูลค่าดลาดปัจจุบัน ประกอบการขอสินซื่อกับ <i>อนวดาร <b>เอาเวเนนติ</b>จำกัด (มหาชน)</i><br>3. บริษัทจะจัดล่งรายงานการประเมินมูลค่าทรัพย์สินดังกล่าวให้ธนาคาร จำนวน 1 เล่มรายงานเป็นรายงานกาษาไทย<br>โดยกำหนดล่งมอบให้ท่านกายใน 7-10 วันทำการ นับจากวันที่บริษัทฯ ได้รับอำระค่าบริการ และเอกลารประกอบการประเมินครบถ้วน                                                                                                    |                           | ธนาคาร <b>ระบบเวน</b> ์สาขา                                                                                                    | -                           |                   |                 |     |
| <ol> <li>วัดถุประลงค์เพื่อทราบมูลค่าดลาดปัจจุบัน ประกอบการขอสินเชื่อกับ อนวดาร นี้การเป็นรายงานเป็นรายงานการประเมินมูลค่าทรัพย์สินดังกล่าวให้ธนาคาร จำนวน 1 เล่มรายงานเป็นรายงานการประเมินครบถ้วน<br/>โดยกำหนดล่งมอบให้ท่านกายใน 7-10 วันทำการ นับจากวันที่บริษัทฯ ได้รับข้าระค่าบริการ และเอกลารประกอบการประเมินครบถ้วน</li> </ol>                                                                                                    | <u>่อนไข/หลักเกณฑ์</u>    |                                                                                                    | -                           |                   |                 |     |
| 3. บริษัทจะจัดส่งรายงานการประเมินมูลค่าทรัทย์สินดังกล่าวให้ธนาคาร จำนวน 1 เล่มรายงานเป็นรายงานกาษาไทย<br>โดยกำหนดส่งมอบให้ท่านกายใน 7-10 วันทำการ นับจากวันที่บริษัทฯ ได้รับอำระค่าบริการ และเอกลารประกอบการประเมินครบถ้วน                                                                                                    | 1. บริษัทใช้หลัก          | เกณฑ์การประเมินมูลค่าดลาดของทรัพย์สิน โดยใช้ วิธีดี.                                                                                                    | ดจากต้นทุน เป็นการประเมิ    | นมูลค่าทรัพย์สิน  |                 |     |
| โดยกำหนดล่งมอบให้ท่านภายใน 7-10 วันทำการ นับจากวันที่ปริษัทฯ ได้รับข้าระค่าบริการ และเอกลารประกอบการประเมินครบถ้วน                                                                                                    | 2. วัตถุประลงค์           | พื่อทราบมูลค่าคลาดปัจจุบัน ประกอบการขอสินเชื่อกับ ะ                                                                                                    | อนาคาร สารารัต              | (มหาชน)           |                 |     |
|                                                                                                    | 3. บริษัทจะจัดส           | ่งรายงานการประเมินมูลค่าทรัพย์สินดังกล่าวให้ธนาคาร จ้                                                                                                    | ำนวน 1 เล่มรายงานเป็นราย    | บงานภาษาไทย       |                 |     |
| 4. ข้าระค่าบริการ 100% ณ ก่อนวันออกล่าววจ                                                                                                    |                           |                                                                                                    | ได้รับข้าระค่าบริการ และเอก | ลารประกอบการประเ  | มินครบถ้วน      |     |
|                                                                                                    |                           |                                                                                                    |                             |                   |                 |     |
| 5. บริษัทจะยึดถือดำสั่งจ้างจากท่านเป็นลายลักษณ์อักษรเป็นหลัก และใบเลนอราคานี้มีระยะเวลา 15 วัน<br>6. กรณี ณ วันลำรวจหากหบว่ามีรายละเอียดสิ่งปลูกสร้างหรือเครื่องจักรเพิ่มเดิม ทางบริษัทฯ จะขอเก็บค่าบริการเพิ่มในภายหลัง                                                                                                    |                           |                                                                                                    |                             |                   |                 |     |

Figure 3.5: Quotation document

(Adapted from Quotation, document server of marketing, 2008)

Invoice:

The invoice will be used as payment evidence when clients agree with services cost and let the company do the appraisal. The invoice document contains general information of clients, job ID and total expense.

| 123<br>1772<br>1772<br>1897<br>1897<br>1897                                          | ห<br>(กาล์ : arl<br>ในของสำวัญโซียอาซี :                               | จำกัด /<br>กร์ . : |                    | าามี / IN\<br>■+¥\$2+668<br>26 มิถูเกษน 256 | 47        |
|--------------------------------------------------------------------------------------|------------------------------------------------------------------------|--------------------|--------------------|---------------------------------------------|-----------|
| ช่งสับ                                                                               | Signe                                                                  | r                  |                    | . éu                                        | kin ang j |
| รทับงาน :<br>ใจสุดสัง :<br>เมาะอ.สปีเท 1                                             | 224)1239777777777777777777777777777777777777                           | · •.               |                    |                                             | 2,336 A   |
|                                                                                      | <ul> <li>ค.ทวะโขมง 8.วิตเมา ครุณทา<br/>อาการทัสอาทัย 1 หอัง</li> </ul> | <b>14</b>          |                    | 1.8m                                        |           |
|                                                                                      |                                                                        |                    | •                  |                                             | ÷         |
|                                                                                      |                                                                        | -                  | ก่ายใจเรา          | 234                                         | 2,336.4   |
|                                                                                      |                                                                        | <u> </u>           | อารีมูลค่าเพิ่ม 7  |                                             | 163.3     |
| รับสี่วาเปล 26 มิถุเรอ<br>สัวรรณชิล<br>สู่วัรรณชิล<br>มัดรู้ระเพิ่มซ์<br>นักเป็นสินล |                                                                        | אנגרוגי            | ด้ายริกทรรมตั้งอื่ |                                             |           |
|                                                                                      | <del></del>                                                            |                    | đ                  | ผู้รับบ่อบอำเภอ                             | <b>.</b>  |

Figure 3.6: Invoice document

(Adapted from Invoice, document server of accounting, 2008)

• Job order:

A Job Order is created by the marketing department which provides complete information of jobs that required using when valuers survey such as contact information, properties, title deed, valuation approach, etc.

| <u>บริษัท</u><br>รหัสงาน<br>52- <b>11</b> /11                                                                       | 001/R51_015)                                    | าน/ลงทะเบียน                                      | <b>ะเบียน (Job Order)</b><br>18 กุมภาพันธ์ 2552 |
|----------------------------------------------------------------------------------------------------|-------------------------------------------------|---------------------------------------------------|-------------------------------------------------|
| บริษัท                                                                                                    | วันที่กำห                                       | เนดส่งลูกค้า [                                    | 3 มีนาคม 2552                                   |
| ชื่อเล่มรายงาน                                                                                                    |                                                 |                                                   | 15,887.85 บาท                                   |
| ผู้ว่าจ้าง                                                                                                    |                                                 | 1220 VAT 7%                                       | 1,112.15 มาท                                    |
| ผู้ส่งงาน / โทร.                                                                                                    |                                                 | ค่าบอีการวิธารีรธวบกั้งสิ้น                       | 17,000.00 ערדע                                  |
| ซึ่งผู้ประสานงาม<br>ผู้สำรวจและประเมิน                                                                              |                                                 | เอกสารส่งคืนลูกค่                                 | ก้า / สถาบันการเงิน                             |
| วัตถุประสงค์ เพื่อหวามมูลสาดลาดมีจรุบัน ประ                                                                         | ດອນກາງ                                          | Junnas                                            | FULL REPORT                                     |
| 🕢 ขอสินเรื่องการนาคาร                                                                                               | 🗌 ปรีนใจระสร้                                   | างหนึ่ / โอนขำระหนึ่                              |                                                 |
| 🗌 ดังสำหองหนั/กอบสามภาคา                                                                                            |                                                 | งานเดิม หลัสงวน                                   |                                                 |
| 🗋 ประกอบการการกรับสลิน                                                                                              | <br>[] ອ້າງ                                     |                                                   |                                                 |
| เลกสารสิทธิ์<br>สิ่งปลูกสภัณ จำนวน 7 รายการ<br>วิธีประเมินมูลค่าหรัดสลิน<br>[] วิชีลภีรณต้อบสราด (Market Comparison | Approach) v 7587                                | ทำบรบุ่ง<br>จังหวัดธ์<br>ายได้ (Income Approach ) | ชำเภอเมือง<br>หมางเพิญ                          |
| ารีคิดจากสันกุม (Cost Depreciated Repta                                                                             | cement Approach ) -                             | 🗌 วิธีคิดกลาวะแสเงิน                              | the (Discounted Cash Flow)                      |
| 🔲 วิธีสมอะสีฐานทัสงนาโครงสาวร ( Hypothetical                                                                        | Development) -                                  | 🗋 วิธีสิทธิการเช่า (Le                            | eschold)                                        |
| หรือวิธีหามูลท่ากงเหลือของโทยงการ (Resid                                                                            | lual Miethod )                                  |                                                   |                                                 |
| การเก็บงรินส่วนวิการ<br>[] เก็บเริ่มส่อนธอรสำรวจ<br>[] กงอะสือและ/หรือ เก็บเริ่ม ณ วันส่งสนภาษงาก                   | 100% เป็นจำนวนเงิน<br>4 0% เป็นจำนวนเงิน        | 17,000.00um                                       | 🗌 Case ศัวC<br>(ถุปราคาก่อน)                    |
| าาภัณฑมปกสี ณ วันส่งเล่นภายงาน                                                                                      | 0% เป็นจำนวนเงิน                                | -1/111                                            |                                                 |
| อื่นๆ เป็บสิน ณ วันสำรวจ                                                                                            | 0% เป็นจำนวนเงิน                                | -1.1m                                             |                                                 |
| <u> หมายเหตุ</u> รหัส <b>่น</b>                                                                                     |                                                 | ลง1ื่อ                                            | )                                               |
| คงรื่อ<br>( )<br>เจ้าหน้าที่ส่วยประเมินราคาหรัทธสิน                                                                 | เงรื่อ<br>( )<br>ผู้บริหารฝายประณนราคาทรัพย์สิน | หรื                                               | ารคลาดและประชาสัมพันธ์<br>ชิรู้บริหารฝาย        |

Figure 3.7: Job order document

(Adapted from Job order, document server of marketing, 2008)

Job list:

A Job list document is another format of the Job order document. It is used only in the marketing department because it contains specific marketing information which is secret. The marketing department always work based on this document and report progress of jobs to executives.

| Topic               | Sample data                         |                                      |  |  |  |  |
|---------------------|-------------------------------------|--------------------------------------|--|--|--|--|
| สำคับ               | 1                                   | 2                                    |  |  |  |  |
| ชุดงาน              | ม.ค1                                | ม.ค 2                                |  |  |  |  |
| วันที่รับงาน        | 23-ธ.ค.                             | 6-ม.ค.                               |  |  |  |  |
| รมัสงาน             | 52-100/10000-001 (R51-120)          | 52-100/0012 (R51-117)                |  |  |  |  |
| รนัสทรัพบ์/ ลูกหนึ่ | 02-88-02860                         | 01-88-06412                          |  |  |  |  |
| ชื่อสุกค้า          |                                     |                                      |  |  |  |  |
| รายละเอียดหรัพย์สิน | ที่ดิน+สิ่งปลูกสร้าง จำนวน 2 รายการ | ที่ดินว่างเปล่า จำนวน 1 แปลง         |  |  |  |  |
| ที่ตั้งหรัพยสิน     | ต.จันจว้า อ.แม่จัน จ.เซียงราย       | ต.สันทราย อ.เมืองเชียงราย จ.เชียงราย |  |  |  |  |
| ผู้ประเมิน          |                                     |                                      |  |  |  |  |
| ລາຍເໝີນ             |                                     |                                      |  |  |  |  |
| ี่ กำหนดส่งงาน      | 22 ม.ศ. 52                          | 30 ม.ค. 52                           |  |  |  |  |
| ส่งงานาริง          | 15 ม.ค. 52                          | 16 ม.ค. 52                           |  |  |  |  |
| ด่าบริการ 100%      | 6,100.00                            | 6,100.00                             |  |  |  |  |
| ต่าเคส              |                                     |                                      |  |  |  |  |
| <b>วางปิล</b>       | X                                   | ×                                    |  |  |  |  |
| และที่อนแจ้งหนึ่    | 52-82/011                           | 52-02/012                            |  |  |  |  |
| วันที่รับเงิน       | 6/2/52                              | 6/2/52                               |  |  |  |  |
|                     |                                     |                                      |  |  |  |  |
| ANUMA REPARTMENT    |                                     |                                      |  |  |  |  |
| ວັນກົນໄຮະໝົນ        | 9 มกราคม 2552                       | 9 มกราคม 2552                        |  |  |  |  |
| บูลค่างกลาด         | 373,000.00                          | 362,000.00                           |  |  |  |  |
| มูลค่าบังคับชาย     | 223,800.00                          | 131,000.00                           |  |  |  |  |
| วันร่ายต่าเคส       | 15/2/52                             | 15/2/52                              |  |  |  |  |
| ประเภทงาน           |                                     |                                      |  |  |  |  |

Table 3.11: Job list document [reverse axis]

(Adapted from Job list, document server of marketing, 2008)

Advanced budget request form:

Every job requires a budget when the valuer prepares to survey. Cost of jobs usually includes travel and residence cost. This document is a standard form that the accounting department uses for managing budget for valuation. It contains cost history and statistics to summarise for executives.

| กับที่     | 94                                                  | ມແຈ້າຈາຍຄະເລີຍອອກຄ້າ | โกเงินทศรองจำย / ไร   | lini  |
|------------|-----------------------------------------------------|----------------------|-----------------------|-------|
|            | ม เกรด มีความประสงภ์กะระเม็กเป็น<br>ณการทั้งหมด วัน |                      |                       |       |
| จำนวนผิน   | รายละเจียด                                          | ที่ตั้งหวัดส์สิน     | <b>ร</b> พัสงาน       | คำสับ |
|            |                                                     |                      |                       |       |
|            | ·····                                               |                      | 6 191                 |       |
|            |                                                     |                      |                       |       |
|            |                                                     |                      |                       |       |
| -          |                                                     |                      |                       |       |
|            | รวมจำนวนเงินที่ขอเบิก                               |                      |                       |       |
| ตู้กับเงิน | ผู้อนุมัติ                                          | นัดกวาดอบ            | ຊ <del>້າະ</del> ເນັກ |       |

Figure 3.8: Advanced budget request form (Adapted from Budget request form, document server of accounting, 2008)

Valuation tools borrowing:

This document is used by the human resources department to record borrowing-returning history of tools for valuation such as camera, GPS, etc.

Table 3.12: Valuation tools borrowing document

| สาดับที่ | อุปกรณ์ที่ยืม       | ชื่อผู้เป็ม | านที่อื่ม | วันที่คืน |
|----------|---------------------|-------------|-----------|-----------|
| 1        | GPS No.1 + ตลับเมตร |             | 9/1/2552  | 14/1/2552 |
| 2        | ตลับเมตร            |             | 12/1/2552 | 15/1/2552 |
| 3        | GPS No.3            |             |           | 27/1/2552 |

(Adapted from Tools borrow document, document server of human resources, 2008)

WQS (Weighted Quality Score Table):

WQS is a formatted table for calculating apprised values of properties by weighting them to compare with values of properties nearby.

| Table 3.13: | Weighted | Quality | Score | Table | (WQS) |
|-------------|----------|---------|-------|-------|-------|
|-------------|----------|---------|-------|-------|-------|

|                                                                                  |                   |                                                                                                    |                                                                                                    |               | цяачтээ<br>нтео со/                            |                                                                                                    |                |              |                                          |                |              |                                                                                                    |
|----------------------------------------------------------------------------------|-------------------|----------------------------------------------------------------------------------------------------|----------------------------------------------------------------------------------------------------|---------------|------------------------------------------------|----------------------------------------------------------------------------------------------------|----------------|--------------|------------------------------------------|----------------|--------------|----------------------------------------------------------------------------------------------------|
| dayon                                                                            | Mis Marty Du      | ani i                                                                                                    |                                                                                                    |               | Sector.                                        | a in in it is                                                                                                  |                |              |                                          | hadavaniga     | alf-H        |                                                                                                    |
| urvaya .                                                                         | 51-FTVGE-         | 94i                                                                                                    | and a short                                                                                                    |               |                                                | Sugar                                                                                                    |                |              |                                          | 1. antrios 25  | al           |                                                                                                    |
|                                                                                  |                   | dialection of the second second second second second second second second second second second second second se  |                                                                                                    | Congrades and |                                                | Handsen<br>Recordense                                                                                          |                |              |                                          |                |              |                                                                                                    |
| รามระเมืองเป็นจะมัน<br>คลางมีสม เป็นที่                                          |                   | * fragair                                                                                                    | - XI 49X 2                                                                                                    | C Reser       | Yu 237 4                                       | t heşer                                                                                                    | reari e        | ringañ 7     | tingen t                                 | 2 Pagar        | ot. Royale   | THE REPORT OF A DESCRIPTION OF A DESCRIPTION OF A DESCRIP |
| the second second second second                                                  | (813)             | 2,237.0                                                                                                    | 733.0                                                                                                    | 295.0         | 620                                            | 80.0                                                                                                    | 745.6          | 4400         | 2.676.C                                  | 615.2          | 310.0        | 1 20.0 K                                                                                                    |
| - FORTHAGENER                                                                    | (0)111(0)11(3)    | 300,000                                                                                                    | 150,000                                                                                                    | 93,100        | 75,000                                         | od.700                                                                                                    | 120030         | 69009        | 100,000                                  | 16.920         | 120,000      |                                                                                                    |
| ข้อขางสารระ เมตราการ เปรียม และเหตร<br>ราคารที่ได้ก่อยของเสียมเตรียม การกระบดว่า | (%)               | -20%<br>240,000                                                                                                  | -20%                                                                                                    | 096<br>99,100 | 78,000                                         | 1.7%<br>111.9016                                                                                               | -13%<br>98.000 | -10%         | 90%                                      | -70%<br>87.500 | Gelopo .     |                                                                                                    |
|                                                                                  |                   |                                                                                                    | in carried                                                                                                    | - Solida      |                                                |                                                                                                    |                | 04111        | ~~~~~                                    | 1              |              |                                                                                                    |
|                                                                                  | ช้างมัก           | PELVY                                                                                                    | *****                                                                                                    | Astus         | ALLAN                                          |                                                                                                    | -              | PRILE P      |                                          | -              | Abore        | -                                                                                                    |
|                                                                                  | nzma 2 (%)        | inguil t                                                                                                    | inger 2                                                                                                    | viegoit a     | inger t                                        | Togail 5                                                                                                    | inguite.       | singuil ?    | Togue a                                  | Tagai 0        | vinguti in   | nimile                                                                                                    |
| ine i the                                                                        | 20.00%            | and an and a second second second second second second second second second second second second second second s |                                                                                                    | i i           | ÷                                              |                                                                                                    |                |              | il a la                                  |                | 4 A.         | 7                                                                                                    |
| สภาพแรงเรื่อนไดนทั่วไป                                                           | 10.00%            | Al state                                                                                                    |                                                                                                    | - <b>1</b>    |                                                |                                                                                                    | i in           |              | ÷.                                       |                |              | 70                                                                                                    |
| ดานเซินุไม่สิ่งที่                                                               | 10.00%            |                                                                                                    |                                                                                                    | · · · ·       | 7                                              |                                                                                                    |                | 19           |                                          | Ø.             |              | Ţ                                                                                                    |
|                                                                                  | 10.00%            |                                                                                                    | · · · ·                                                                                                    |               | e and a set                                    | <b>O</b>                                                                                                    |                |              | 5                                        | 19 A.          | s.           | 1. S. 1.                                                                                                    |
| สารารรูปมิวงที่อยามจำการกระบบก็ที่สืบ                                            | 10.00%            | id                                                                                                    | a a                                                                                                    |               | 8                                              |                                                                                                    | .6             | 6            | 2.<br>5.<br><b>B</b> 5.                  | x :            | 9 B          | 2                                                                                                    |
| สารปลีปสามีอาญา การวงแห่งการสง                                                   | 10.00%            | A.                                                                                                    | 8                                                                                                    | *             | 1.<br>1. 1. 1. 1. 1. 1. 1. 1. 1. 1. 1. 1. 1. 1 | an alfreiden an<br>Station Blackar                                                                             |                |              | 1. 1. 1. 1. 1. 1. 1. 1. 1. 1. 1. 1. 1. 1 | · •            | 3 - 3 - S    |                                                                                                    |
| urtheerestaticspinistic i sittlereever                                           | 10.00%            |                                                                                                    | 8                                                                                                    | A             |                                                | <b>A</b>                                                                                                    | 9              | . 6          |                                          |                | 4 . <b>e</b> | 1.5                                                                                                    |
| Grain contraction                                                                | 10.00%            | 1999 <b>8</b>                                                                                                    | A set of the set of the set of th | 5             | and a state                                    | 8                                                                                                    | ¥ 22           |              | *                                        |                | 1. N. 1.     |                                                                                                    |
| tot descentions                                                                  | 5.00%             |                                                                                                    | 8                                                                                                    | 6             | 9.00                                           | . 6 · .                                                                                                    | 2.7 N          | 17 X         |                                          | 0.3            | ( Car        |                                                                                                    |
| สักษาการ / และได้แกระและชัญ                                                      | 6.00%             | <b>e</b> .                                                                                                    | B and                                                                                                    | R             | Tr.                                            |                                                                                                    | 200 F. (1)     | 21           | 2                                        | S. C.S.        |              | 1.0                                                                                                    |
| สมหารมายเกมนา เอ่าเข้าหนัก                                                       | 100.00%           | 865                                                                                                    | 790                                                                                                    | 710           | 736                                            | 1 206                                                                                                    |                | 788          | 7N6                                      | 5 ett          | 545          | 7.05                                                                                                    |
|                                                                                  |                   |                                                                                                    |                                                                                                    |               |                                                |                                                                                                    |                |              |                                          |                |              | 4                                                                                                    |
|                                                                                  |                   |                                                                                                    | NUMBER OF STREET, STREET, STRE                                                                                                    | HURSTONICS    | WEIGHTED                                       | The second second second second second second second second second second second second second second second s |                |              |                                          | arson and      |              |                                                                                                    |
| ทัศษัรษณะแนนที่สระทับระวัทย์สิน                                                  | (10000)           | 6.6497                                                                                                    | 0.0004                                                                                                    | 1.0362        | 1.0094                                         | 1 0045                                                                                                    | <u>a 8484</u>  | 1.0000       | 1 (245                                   | 7.0576         | 10676        |                                                                                                    |
| คาที่ได้ปรับแก้แล้วคามกระดับกระบบบรูณภาพ<br>Geographia คนไปมาระบรักระจัดหร้อยล   | (1000)            | 108,605                                                                                                    | 343,418                                                                                                    | 96,370        | 75,004                                         | 36,8:5                                                                                                    | 91.048         | 54000<br>10% | 0\$2007                                  | 71,365         | 101,525      |                                                                                                    |
| อง การออง จอง เนารถเปรารระชาชาญล<br>องการใช้จากการให้รักหนักในการเปรียบเพียน     | (1967)<br>(19797) | 576.<br>5                                                                                                    | 5%<br>7.071                                                                                                    | 4.819         | 16%                                            | 10%<br>6 899                                                                                                   | Jew<br>9.105   | 10%<br>8.400 | 20%                                      | 70%-<br>14,217 | 5.076        | 80, 13-4                                                                                                    |
|                                                                                  | (11/11/2          | nander<br>Nicht Jöhn 200 s<br>Täle värja närjäre                                                                 | a de la composición de la composición de la comp | 4,019         | 11,494                                         | - 400 A                                                                                                    | - ALICE        | 0.499        | 199443 (S                                | 1              | 2,010        | l or real                                                                                                    |
| ตรุปมูลกำกลาคมจงที่ดิน / ราคาปะะ                                                 | n.da.             |                                                                                                    |                                                                                                    | 1 I.          |                                                | THE REAL PROPERTY.                                                                                             |                | 11077165 (LF | 1.4.4.4.1.1.1.1                          |                |              | 80.000                                                                                                    |

(Adapted from WQS, document server of valuation, 2008)

Job summary:

The Job Summary is created by the human resources department to be used as reference for all members especially for valuers.

Most part of this document contains the same information as the Job List but some fields are recorded in a different format such as property location as long text in the Job List but it is separated into many fields.

|                                                     | Topic                                                                                                    | Sample Data                       |                                          |  |  |  |
|-----------------------------------------------------|----------------------------------------------------------------------------------------------------|-----------------------------------|------------------------------------------|--|--|--|
| สำคับ                                               | and the second second sec | 1                                 | 2                                        |  |  |  |
| วันหรือเลาน                                         | The second second second second second second second second second second second second second second second se                                                                                                    | 17/1/51                           | 22/1/51                                  |  |  |  |
| รมัสงาน                                             |                                                                                                    | 51/1-003                          | 51/004                                   |  |  |  |
| ข้อผู้ว่าจ้าง                                       |                                                                                                    | บริษัท                            | บริษัท                                   |  |  |  |
| ขื่ออูกคำหรือ :<br>รงโสทรัพย์สิน                    | ร้ามออกรัพปลิมหรือ                                                                                                    | ปริษัท                            | บริษัท                                   |  |  |  |
| วัตถุประสงค์เร<br>มัลคำคลาดปัจ                      | โฉหราม<br>จุบัน / ประกอบการพิจารณา                                                                                                    | ประกอบการศั้งสารองหนึ่            | ประกอบการตั้งสำรองหนึ                    |  |  |  |
| LASCONOMENTIBLE                                     |                                                                                                    | ที่ดินพร้อมสิ่งปลุกสร้าง 5 รายการ | ที่ดินพร้อมอาคารสำนักงานชนาดสามฉิบหกขั้น |  |  |  |
|                                                     | รสิทธิ์<br>วิณ, น.ส. 3, ตราจอง,<br>เมินทแต่ร้องรักร )                                                                                                    | โอนคที่ดิน                        | โอบดที่ดิน                               |  |  |  |
| จำนวนที่ดิน/ม่<br>หรือเครื่องจักร<br>(แปลง/ห้อง/ร   |                                                                                                    | 3 แปลง                            | 2 แปลง                                   |  |  |  |
| จำนวนเมื่อที่รา<br>( ไร่ - งาน - ด<br>( ดาราชเมตร ) | aj -                                                                                                    | 11 - 0 - 00.0                     | 3 - 3 - 78.7                             |  |  |  |
|                                                     | กมนสายหลัก                                                                                                    | ถนนสายบางนา - บางปะกง             | ถนนรัชดาภิเษก                            |  |  |  |
|                                                     | สนนผ่านหน้าที่ดังหรัพย่สิน                                                                                                    | ถนนโครงการนิดมอุดสาหกรรมเวลโกร่ว  | ถนนรัชดาภิเษก                            |  |  |  |
| ที่ส้งหรืพบัลน                                      | GIUS                                                                                                    | บางสมัคร                          | พ้วยขวาง                                 |  |  |  |
|                                                     | สำเภอ                                                                                                    | บางปะกง                           | ห้วยขวาง                                 |  |  |  |
| (A)(小小小))                                           | วัสมวัด                                                                                                    | อะเริงเทรา                        |                                          |  |  |  |
| กมิภาล                                              |                                                                                                    | กลาง                              | กรุงเทพฯ                                 |  |  |  |
| bum scoluge                                         | e winning                                                                                                    | 23/1/51                           | กลาง<br>1/2/51                           |  |  |  |
|                                                     | นอย่าหรือเป็น                                                                                                    | <u>25/1/51</u><br>วิธีคิดดันทบ    | วิธีคิดจากดันทุน                         |  |  |  |
| HERE AND STREET                                     | รรมีแขลงหรัพปลิบ                                                                                                    | 139,637.00                        | 1,368,852,000.00                         |  |  |  |
| ข้อผู้ประเภท                                        |                                                                                                    |                                   |                                          |  |  |  |
| ข้อผู้ประเมินหล่                                    |                                                                                                    |                                   |                                          |  |  |  |
| วันที่มันทึกข้อ                                     |                                                                                                    | 5/2/51                            | 4/3/51                                   |  |  |  |

Table 3.14: Job summary document [reverse axis]

(Adapted from Job summary, document server of human resources, 2008)

Job submission document:

The human resources department creates a job submission document to send to the client with final reports. It contains list of report to deliver. It is needed to be signed by clients when they receive reports.

| indialized t | đ                       | พรัดงานรับ - ส่ง เองสาร   | জুনিকর্ণচ                            | ;                               | งานประเมินหาวับลูกค่<br>19 กรกฎาคม 2 |
|--------------|-------------------------|---------------------------|--------------------------------------|---------------------------------|--------------------------------------|
|              |                         | <b>ดูกถัพชัท</b> ะารับเอง | สงานที่มัดส่ว                        |                                 |                                      |
|              |                         | ไปราชดิส                  | find                                 |                                 |                                      |
|              |                         | อื่นๆกะพ                  |                                      | :                               |                                      |
| และเอี้ยคราม | รงานที่นำส่ง : -        |                           |                                      |                                 |                                      |
| tu .         | . วหัสงาน               | สื่อลูกสั่ว               | ารอะเอ็ดกหวันผู้สืบ                  | ที่ดังกว้างอีสิน                | (ekunation                           |
|              | 51-071                  |                           | ที่พื้น+สิ่งปลุดสร้าง จำนวน 1 รายการ | ค.จิญ อ.มัวละพาม จ.อ่านางเจริญ  |                                      |
|              | 51- <b>1000000-</b> 072 |                           | พี่สิน-สี่งปฏะสว้าง ดังนวน 9 วางการ  | ค.ริกร์ จ.ทัวดะหาม จ.อำบางกรวิญ |                                      |
|              |                         |                           |                                      |                                 |                                      |

Figure 3.9: Job submission document

(Adapted from Job submission, document server of marketing, 2008)

- External documents; usually be received from 3 major institutes
  - 'The Valuers Association of Thailand' (VAT)
     [สมาคมผู้ประเมินค่าทรัพย์สินแห่งประเทศไทย]
  - 'The Securities and Exchange Commission, Thailand' (SEC)
     [สำนักงานคณะกรรมการกำกับหลักทรัพย์และตลาดหลักทรัพย์ : ก.ล.ต.]
  - Department of Land

## 3.1.3.4 Step 4: Evaluate feasibility

Before the project starts, it is needed to study the feasibility to answer the team about their capability and what they have to concern during the project period. There are 3 fields of feasibility that the company has to concentrate on.

- <u>Operational feasibility</u>; concentrate on requirements, new system's features, and resources
- <u>Technical feasibility</u>: concentrate on hardware and software, technology trends, and skills.
- <u>Schedule Feasibility</u>; concentrate on timeline and resources usage.

In this case, the analysis will be performed by running through the questions in System Analysis & Design book (Gary B. Shelly et al., 2003).

# • Operational Feasibility

Table 3.15: Operational Feasibility of the Valuation Company

| Questions                                                                                                    | Answers                                                                                                    |
|----------------------------------------------------------------------------------------------------|----------------------------------------------------------------------------------------------------|
| and the second second se | the second second second second second second second second second second second second second second second se |
| Does management support the project?                                                                                                    | Yes, the project is originated from management.                                                                 |
| Do users support the project?                                                                                                    | Yes, every staff knows about this project and                                                                   |
| -                                                                                                    | ready to share required information.                                                                            |
| Is the current system well liked and effectively                                                                                                    | No, current system is not available. Current                                                                    |
| used?                                                                                                    | work is almost manual processes.                                                                                |
| Do users see the need for change?                                                                                                    | Yes, they know that the Information System can                                                                  |
|                                                                                                    | support their routine work.                                                                                     |
| Will the new system result in a workforce                                                                                                    | No, the project involves only systematising                                                                     |
| reduction?                                                                                                    | current work.                                                                                                   |
|                                                                                                    |                                                                                                    |
| If so, what will happen to affected employees?                                                                                                    |                                                                                                    |
| Will the new system require training for users?                                                                                                    | Yes, but the training will not need many                                                                        |
|                                                                                                    | resources.                                                                                                    |
| 1                                                                                                    |                                                                                                    |
| If so, is the company prepared to provide the                                                                                                    | All required resources can be supported by the                                                                  |
| necessary resources for training current                                                                                                    | company.                                                                                                    |
| employees?                                                                                                    | company.                                                                                                    |
|                                                                                                    | Vos they deal with this project right from                                                                      |
| Will users be involved in planning the new                                                                                                    | Yes, they deal with this project right from                                                                     |
| system right from the start?                                                                                                    | requirement gathering period.                                                                                   |
| Will the new system place any new demands on                                                                                                    | Yes, but only a bit such as change format of                                                                    |
| users or require any operating changes?                                                                                                    | data input. They have to adapt themselves but it                                                                |
|                                                                                                    | is not so hard to do.                                                                                           |
| Will performance decline in any way?                                                                                                    | May be a bit in the first period.                                                                               |
|                                                                                                    |                                                                                                    |
| If so, will an overall gain to the organisation                                                                                                    | Absolutely.                                                                                                    |
| outweigh individual looses?                                                                                                    |                                                                                                    |
| Will clients experience adverse effects in any                                                                                                    | They can notice that service level of the                                                                       |
| way, either temporarily or permanently?                                                                                                    | company is increased such as.                                                                                   |
|                                                                                                    | Quick response for status tracking.                                                                             |
|                                                                                                    | - Wrong spellings in report are reduced.                                                                        |
|                                                                                                    |                                                                                                    |

## • Technical Feasibility

Table 3.16: Technical Feasibility of the Valuation Company

| Questions                                                                     | Answers                                                                                       |
|-------------------------------------------------------------------------------|-----------------------------------------------------------------------------------------------|
| Does the company have the necessary hardware,                                 | Almost enough, some machines have to upgrade                                                  |
| software, and network resources?                                              | main memory [RAM], disk space [HDD].                                                          |
|                                                                               |                                                                                               |
| If not, can those resources be acquired without                               | Yes.                                                                                          |
| difficulty?                                                                   |                                                                                               |
| Does the company have the needed technical                                    | No.                                                                                           |
| expertise?                                                                    |                                                                                               |
|                                                                               |                                                                                               |
| If so, can it be acquired?                                                    |                                                                                               |
| Does the proposed platform have sufficient                                    |                                                                                               |
| capacity for future needs?                                                    | years from now.                                                                               |
|                                                                               |                                                                                               |
| If not, can it be expanded?                                                   | Yes, hardware and software can be upgraded                                                    |
|                                                                               | but it is not urgent for now.                                                                 |
| Will the hardware and software environment be reliable?                       | Yes, but they still need maintenance frequently.                                              |
|                                                                               | For your other information systems are not                                                    |
| Will it integrate with other company information systems, both now and in the | For now, other information systems are not<br>available. However, it can be integrated easily |
| future?                                                                       | to other information systems on windows                                                       |
|                                                                               | platform.                                                                                     |
| Will it interface properly with external systems                              | Suppliers: no need to interface                                                               |
| operated by clients and suppliers?                                            | Clients: it may have integration in the future, so                                            |
|                                                                               | data mapping it is considered as the next phases                                              |
|                                                                               | of project.                                                                                   |
| Will the combination of hardware and software                                 | Yes.                                                                                          |
| supply adequate performance?                                                  |                                                                                               |
|                                                                               |                                                                                               |
| Do clear expectations and performance                                         | Almost all, the project focusing on current                                                   |
| specification exist?                                                          | hardware and software specification.                                                          |
| Will the system be able to handle future                                      | Yes, at least 2-3 years from now.                                                             |
| transaction volume and company growth?                                        | Frequently upgrading software needed for                                                      |
|                                                                               | handle jobs in the future.                                                                    |

#### • Schedule Feasibility

Table 3.17: Schedule Feasibility of the Valuation Company

| Questions                                        | Answers                                          |  |  |  |  |
|--------------------------------------------------|--------------------------------------------------|--|--|--|--|
| Can the company or the IT team control the       | Yes, this project is in-house development.       |  |  |  |  |
| factors that affect schedule feasibility         | Almost criteria are under control.               |  |  |  |  |
| Has management established a firm timetable      | Yes.                                             |  |  |  |  |
| for the project?                                 |                                                  |  |  |  |  |
| What conditions must be satisfied during the     | Continuously report progress to executives.      |  |  |  |  |
| development of the system?                       | Support other technical issues in the company.   |  |  |  |  |
| Will an accelerated schedule pose any risks?     | Yes, the accelerated schedule may cause bugs or  |  |  |  |  |
| ÷                                                | errors in the system.                            |  |  |  |  |
| If so, are they risks acceptable?                | Yes, IT department can fix them immediately.     |  |  |  |  |
| Will project management techniques be            | Yes, but the basic approach is enough.           |  |  |  |  |
| available to coordinate and control the project? |                                                  |  |  |  |  |
| Will a project manager be appointed?             | No, IT staff can control the project themselves. |  |  |  |  |

## 3.1.3.5 Step 5: Estimate project development time and cost

From all the steps above, the analyst can generate a project schedule which contains steps of work and cost of each phase is shown below.

| Phase                     | Time [days] | Workforce          | Cost / day      | Weight  | Cost               |
|---------------------------|-------------|--------------------|-----------------|---------|--------------------|
| System Proposal           | 21          | 1                  | <b>B</b> 800.00 | 30.00%  | ₿5,040.00          |
| System Requirement        | 16          | 1                  | <b>B</b> 800.00 | 40.00%  | ₿3,200.00          |
| Study solutions           | 16          | 1                  | <b>B</b> 800.00 | 30.00%  | ₿2,400.00          |
| Requirement Specification | 17          | 1                  | <b>B</b> 800.00 | 80.00%  | ₿6,800.00          |
| Design Specification      | 35          | 1                  | <b>B</b> 800.00 | 80.00%  | <b>B</b> 14,000.00 |
| System Development        | 14          | 2                  | <b>B</b> 800.00 | 90.00%  | ₿12,600.00         |
| System test               | 30          | 2                  | ₿800.00         | 80.00%  | ₿24,000.00         |
| Go live                   | 20          | 1                  | <b>B</b> 800.00 | 10.00%  | <b>B</b> 1,000.00  |
| Other - Upgrade hardware  | 0           | <b>B</b> 10,000.00 |                 | 4       | <b>B</b> 10,000.00 |
| Other - Software license  | 0           | ₿20,000.00         |                 | -       | ₿20,000.00         |
| Summary                   | <u>169</u>  | Days               | <b>B</b> 99     | .040.00 |                    |

Table 3.18: Estimate project time and cost

Project time of each phase is summarised from the project schedule in Appendix A. Weights define the concentration of this project. Because members of team are in-house IT staff, they still do routine tasks such as computer and network maintenance. They cannot pay 100% attention to the project.

The average wage per day of staff – all positions of IT staff – is about 800 baht. So the actual cost is calculated using the formula below.

Cost of each phase = (Time) \* (Workforce) \* (Wage per day) \* (Weight)

In summary, the project will take about 169 week days or about 7 months to deliver the Information System and 1 month for real implementation and perform customisation. The total cost of this project – cost of all phases added to software licensed and hardware upgrade – is almost 100,000 baht.

## 3.2 System Analysis

Information from the planning phase is compiled and transformed into models of the current system. Models are drawn under standard of business and software modelling which illustrate current situations in understandable pictures. The models not only help users to understand the overall current work, but also encourage the analyst and programmers to point out the weak points in processes.

The requirement modelling process typically contains 2 topics to be considered.

- 1. <u>Current system modelling</u>; create basic models that can define all processes in the workflow and who is responsible for those tasks.
- 2. <u>Requirements for new system</u>; interview users about new requirements.

## 3.2.1 Current system modelling

The first step of the system requirement is to create models that illustrate the processes flow of current work. In this step, the analyst will ignore formats of data.

The standard diagrams, UML (the Unified Modelling Language) and IDEF (Integration Definition) that are used for this analysis are listed below.

#### Table 3.19: List of diagrams

| <ul> <li>Who / What / Where /When / How and Why</li> </ul> |
|------------------------------------------------------------|
| <ul> <li>Basic flowchart diagram</li> </ul>                |
| <ul> <li>Use Case diagram and Description</li> </ul>       |
| <ul> <li>State Chart diagram</li> </ul>                    |
| <ul> <li>Sequence diagram</li> </ul>                       |
| <ul> <li>Activity diagram</li> </ul>                       |
| <ul> <li>Integration Definition (IDEFØ)</li> </ul>         |
|                                                            |

The valuation process of the company can be divided into 2 types of work.

- Normal job; starts from client's request to report submission
- Review job; starts from report return with request for revision

#### Normal job

Normal job starts from when the client sends the request and details of the subject properties for appraisal to the marketing department. Staff will analyse all information and compile it to calculate the service cost and select suitable a valuation approach (detail of conditions in Appendix B) to fill in quotation document. The complete quotation document will be sent to the client to consider whether the offered cost is reasonable or not. If the client does not accept the cost, it will be marked as 'cancel' and pushed to the end of workflow. Else – client satisfied with cost – the company continues to create an invoice for him for completing payment under the company's conditions.

After the client completes the payment, the marketing department will add the new record into an internal file called <u>Job List</u> (table 3.11) and create a document called <u>Job Order</u> (figure 3.7) that contains brief information which provides overview of jobs for the valuer. Then, jobs will be queue for assigning to valuer. Executives will select the valuer based on his skills and experiences.

The assigned valuer will receive details of the job and a job order document. He will retrieve old data and the Internet for reference, borrow tools and request a budget. When all resources are ready, the valuer will perform an on-site survey to inspect the actual location to deliver an accurate property value. The valuer comes back with information that required for report creation.

The valuer manages pictures, create location map, land and building layouts, and fills in <u>Weighted Quality Score Table (WQS)</u> (table 3.13) to compare values of assets that return accurate appraised value of the properties.

**Remark**: sample components of draft report are available in Appendix D.

Documents that the valuer prepared are called <u>Draft Report</u> which is sent to the support department to create a formatted document – <u>Full Report</u>.

The completed full report will be returned to valuer to begin the approval process. The report must be approved in 2 steps – by senior valuer and principal valuer. If the report contains errors, it has to return to correct in various steps.

- 1) Not enough information; valuer has to survey again for more information.
- Errors in draft report; valuer must correct them and send to the support department to edit the full report.
- 3) Errors in full report; the support department has to correct them.

Finally, the final report is delivered to marketing department to copy some important parts and prepare for delivery. Job Submission (figure 3.9) is used for confirming that clients have already received the report. The client verifies the report and decides whether he will accept it or not. If client does not accept, the messenger will get the report back and move it to **'Review job'**. Else – clients agree with all contents – the copied report will be sent to the human resources department to update into Job Summary (table 3.14) – shared document that the used for retrieving job history for reference.

#### **Review** job

Review job starts after the final report is submitted to the client but he requests for a revision. The marketing first verifies mistakes in the report and assigns it to the valuer who did this job. The valuer will verify errors in depth and correct them. Mistakes can be classified into 2 major causes as below.

- Review price: About 80% of report is returned to review price. It was only occurred because clients are not so satisfied in their properties' value and request a recalculation. In some cases, valuer may survey again to research more nearby properties to compare with subject properties for more accurate and justify the appraised value.
- <u>Content error</u>: About 20% of reports contain mistakes such as wrong spelling, incomplete map, etc. To correct them, the valuer must correct content of reports. This error is mainly caused from manual processes.

After finishing the correction, the valuer will request for an approval from the principal valuer and send to the marketing department to queue for delivery again. The job summary is updated again by the human resources department.

#### 3.2.1.1 Who / What / Where /When / How and Why

The 'who / what / where / when / how and why' analysis is a method that allows the analyst to ask himself about the whole system functions, steps of work, roles, and input-output. It is used for confirming that he is able to grab all business logic. It is a guideline for programmers when they develop this project.

| No. | Steeps of anoth      | Objectives? | Why to do?                                                                                                  | How to do                                                                                                    | Pre condition                          | Starting Point                                | End point                             | Role                                  |
|-----|----------------------|-------------|----------------------------------------------------------------------------------------------------|----------------------------------------------------------------------------------------------------|----------------------------------------|-----------------------------------------------|---------------------------------------|---------------------------------------|
| 00  | Quotatian            | Yes         | Create Quotation for<br>clients to consider cost of<br>valuation.                                           | Receive job detail from clients<br>If NOT enough ⇒ Request for more<br>information Client request for                                                                                                    |                                        | Receive detail of job                         | Quotation is sent to<br>client        | Marketing                             |
| 01  | laitiata Job         | No          | Update Job List (summary<br>report for management)                                                          | Key-in job detail into Job List document<br>for reference                                                                                                    | Client accept cost<br>Complete payment | Receive payment                               | New job is added into<br>Job List     | Marketing<br>Accounting               |
| 02  | Job Order            |             | Create Job Order<br>document for assigned<br>valuer                                                         | Create Job Order document<br>Pack with detail of job + CD                                                                                                    | Client accept cost<br>Complete payment | Finish update Job List                        | Finish creating Job<br>Order document | Marketing                             |
| 03  | Assign job in Valuer | No          | Select suitable valuaer                                                                                     | Top management select suitable valuer<br>by,<br>- Location familiarity<br>- Vahiation approaches familiarity<br>- Number of job that currently bandle                                                                                                    | Finish creating Job<br>Order document  | Many Job Order is<br>queue for assign         | Job is assigned                       | Marketing<br>Top management           |
| м   | Prepare to Survey    | Yes         | Prepare data / tools /<br>budget for survey                                                                 | Study detail of job<br>Query reference<br>Barrow related reports<br>Access the laternet<br>Request for advanced budget<br>Barrow valuation tools                                                                                                    | Job is assigned                        | Valuer receive Job<br>Order and detail of job | Complete praparation                  | Valuation                             |
| 05  | Survey               | Yes         | On-site survey                                                                                              | Request for cadastral map(20714) from<br>Department of Land<br>On-site survey<br>Contact property owner<br>Photo / Plot GPS                                                                                                    | Complete proparation                   | Enough resources in<br>survey                 | Finish survey                         | Valuation                             |
| 06  | Draft report         | Yes         | Provide unformated<br>information that required<br>for creating full report                                 | Prepare these following resources;<br>- Picture of Valuation<br>- Location mag<br>- Land layma<br>- Building Jayout<br>- Wrighted Quality Score Table                                                                                                    | Finish survey                          | Valuer back to office                         | Finish creating draft<br>report       | Valuation                             |
| 87  | Full report          | Yes         | Arrange all information<br>into standard format to<br>deliver                                               | Acquire resources<br>Acquire suitable focutes to create report<br>Create full report                                                                                                    | Finish creating draft<br>report        | Request from valuer                           | Finish creating full<br>report        | Support                               |
| 08  | Approval             | Yes         | Review all parts of report<br>to make sure that it has<br>not mistake and suggest<br>suitable market value. | Request senior valuer to approve<br>- Correction<br>- Completion<br>- Restonable value<br>If PASS<br>- Request principal valuer to approve<br>- Restantible price<br>Else<br>- Incomplete data<br>- Reburn to step 5<br>- Incomplete draft<br>Return to step 5<br>- Mistake in full report<br>Return to step 7<br>Write CD | Finish creating full<br>report         | Receive full report to<br>approve             | Report is approved                    | Vahajūan<br>Support<br>Top management |
| 09  | Report Submitsion    | Yes         | De <b>liver report to</b> client                                                                            | Copy important part of reports for<br>reference<br>Create Job Submission document<br>Queue job for messenger                                                                                                    | Report is approved                     | Eaough full report to<br>submit               | Messenger sabmit<br>report            | Marketing<br>Huzman Resources         |
| 10  | Key-in Data          |             | Update Job Summary<br>[reference report for<br>valuer]                                                      | Close job<br>Key-in job detail into Job Summary for<br>reference<br>Manage copied report                                                                                                    | Cliect accept report                   | Finish sobmission                             | Job is closed                         | Human Resource s                      |

Table 3.20: Who / What / Where /When / How and Why Analysis

#### **3.2.1.2 Basic Flowchart**

The basic flowchart is a fundamental diagram that is used in various fields of work because it can clearly present steps of work by using specific symbols.

In this case, it can be divided the valuation process into 2 types of flow.

- Normal job; starts from client's request to report submission [Figure 3.10]
- Review job; starts from report return with request for revision [Figure 3.11]

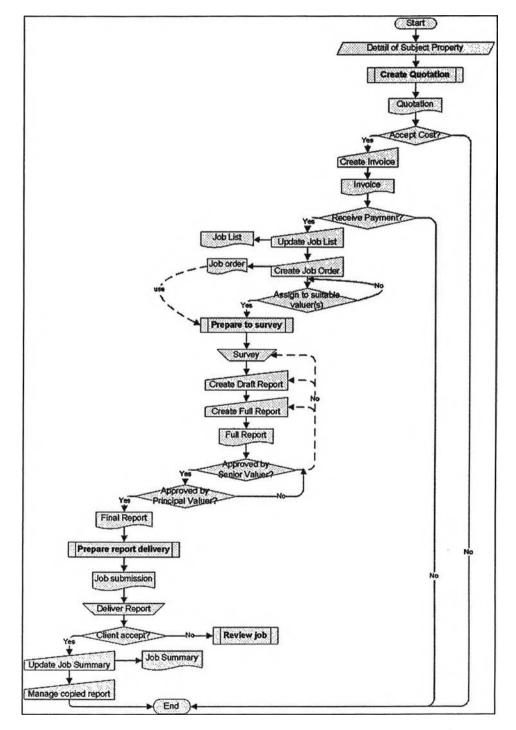

Figure 3.10: Basic Flowchart of normal job [current system]

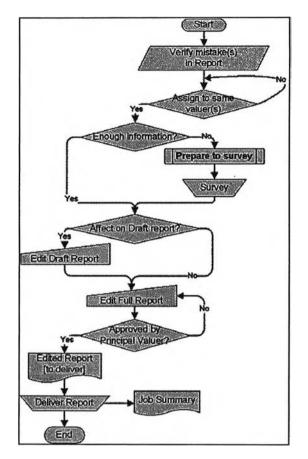

Figure 3.11: Basic Flowchart of review job [current system]

From figure 3.10 and 3.11, it can be seen that the job list and the job summary are documents that both contain detail of jobs. But they are not related because the current platform does not allow data sharing. The same data is inputted in many places – usually in different formats – which hard to manage. This situation causes data inconsistency and a redundancy problem. Input processes of both documents are considered as duplicate and unnecessary tasks. There are 4 sub-systems symbols (

- Create quotation process (figure 3.12 top-left) covers receiving job, analysing job detail to set cost, duration, approach, and creating quotation.
- Service cost / duration (figure 3.12 top-right): cost and duration is calculated from detail of each job. If client is bank, or financial institution, or TAMC, the payment method is 'credit within 30 days' and use specific rate from client. If client is general, the payment method is 'cash' or 'cheque' and use VAT rate. Duration is considered from distance and type of properties.

Remark: Sample service rate of VAT is available in Appendix B

 Valuation approach (figure 3.12 bottom): valuation approach can be set after analysing detail of subject properties.

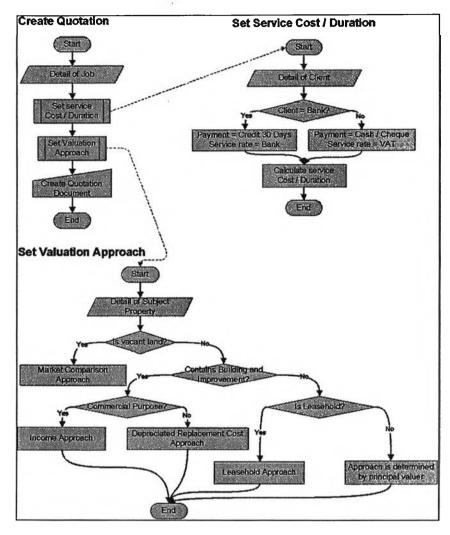

Figure 3.12: Sub-system of create quotation [current system]

- Preparation for survey (figure 3.13 left) starts from when the valuer receives the detail of jobs. Then, he analyses jobs' detail and ask human resources to retrieve old nearby properties <u>Job Summary</u> (table 3.14). If result is not empty, he will borrow copied reports. He accesses the Internet for more details in case of insufficient information. The valuer requests for valuation tools from human resources and an advanced budget from accounting. When getting all information, he is ready to survey.
- Preparations for job submission (figure 3.13 right) starts from when marketing receive the final report from the valuer. They recheck all parts of the report for completeness. Then, they create Job Submission (figure 3.9) and ask the human resources to queue messenger to deliver report.

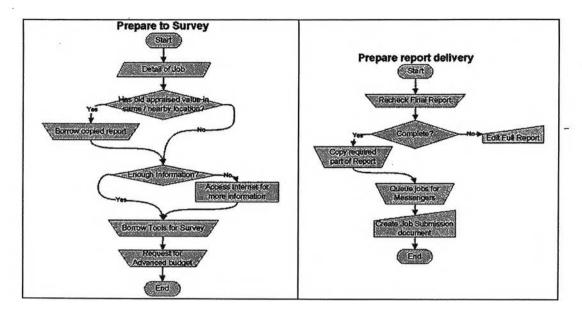

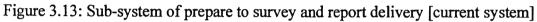

## 3.2.1.3 Use Case Diagram

Use Case diagram focus on 'what' is users (group by role) act in the system (company). There are 6 roles of users which their permissions to do tasks are;

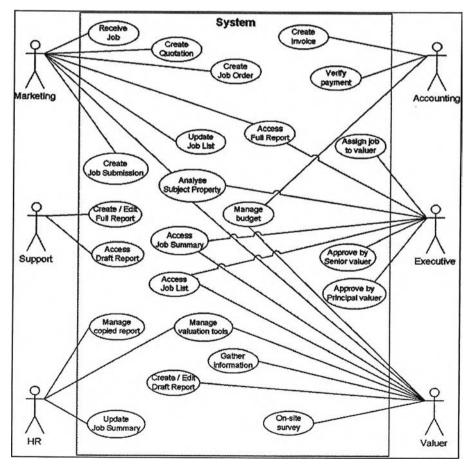

Figure 3.14: Use case Diagram [current system]

Seeing that tasks of each role in current system is quite routine. Staff in department just do the inputted job. There is no reference from other tasks or relations that indicate data flows because of the manual processes.

#### 3.2.1.4 State Chart Diagram

State chart diagram describes more conditions that make the objects are moved from state to state. It can be divided work into 13 states as below.

| No. | Input state             | Conditions to change state                                         | Output state |
|-----|-------------------------|--------------------------------------------------------------------|--------------|
| 1   | Initial point           | Receive request from client                                        | 2            |
| 2   | Job in                  | Set cost / duration / approach for creating quotation              | 3            |
| 3   | Quotation creation      | Quotation is created and printed                                   | 4            |
| 4   | Payment                 | Client accept cost<br>Create invoice and send<br>Client do payment | 5            |
| 5   | Open job                | Finish preparing information<br>Job List is updated                | 6            |
| 6   | Job order creation      | Job Order is created and printed                                   | 7            |
| 7   | Job assignment          | Job is assigned                                                    | 8            |
| 8   | Survey                  | Finish survey                                                      | 9            |
| 9   | Report creation         | Report is created                                                  | 10           |
| 10  | Approve I               | Approve / Not approve                                              | 11/9         |
| 11  | Approve II              | Approve / Not approve                                              | 12/9         |
| 12  | Job submission creation | Document is created                                                | 13           |
| 13  | Report delivery         | Client receive report                                              | Final state  |

Table 3.21: State description [current system]

Mapping of states above can be rewrite in standard state chart as below.

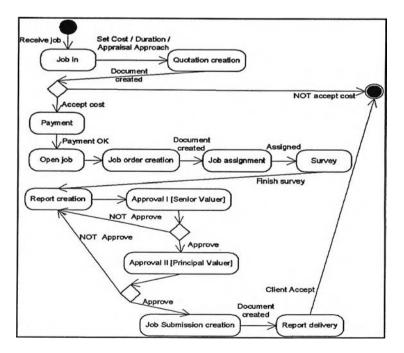

Figure 3.15: State Chart Diagram [current system]

Some states such as payment and report creation are not specific enough to satisfy clients when they ask for progress and some conditions are too ambiguous to convert into logical programming in the development phase.

## 3.2.1.5 Sequence Diagram

The sequence diagram imitates the set of activities that objects (users in different roles) sequentially perform to others based on period of time.

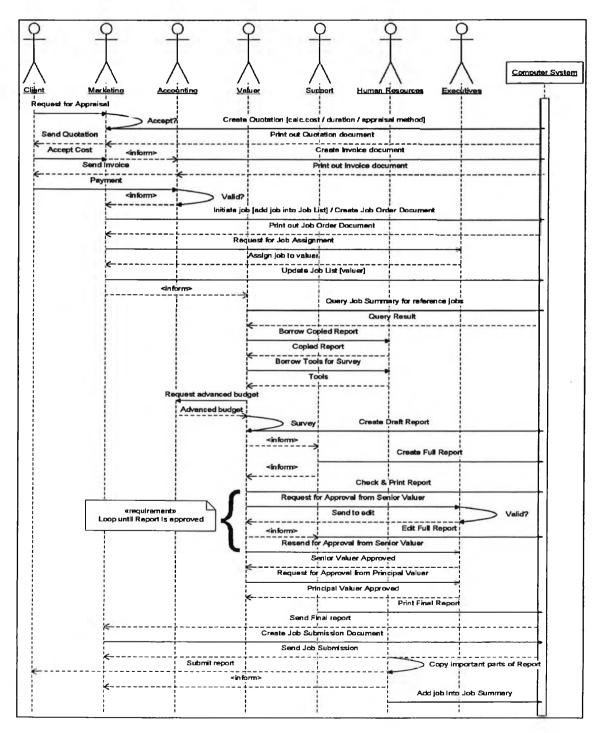

Figure 3.16: Sequence Diagram [current system]

In business level, sequence diagrams can be used for representing communications that flows among the company. Moreover, it can be referenced as requirements for new system. So an improved sequence diagram must be more systematic and conform to functions that the new system will provide.

#### 3.2.1.6 Activity Diagram

Activity diagram mainly gets along with basic flowchart but it has the ability to illustrate movement of the message better than a basic flowchart. Some processes can be executed in parallel ( $\bigcirc$ ) that indicate parallel work which needs to complete all tasks before moving to the next step.

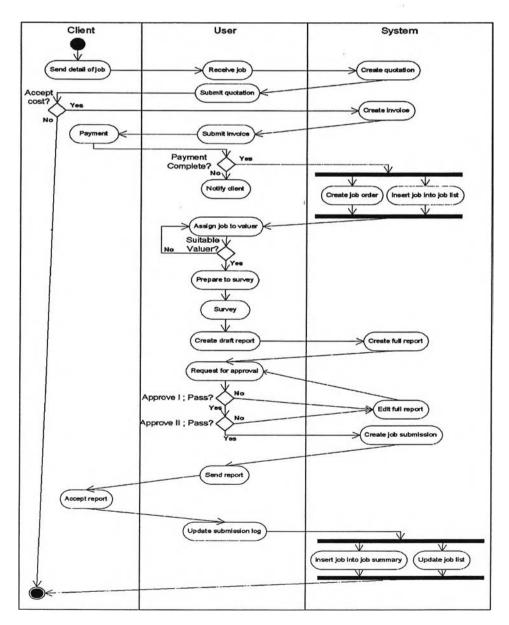

Figure 3.17: Activity Diagram of normal job [current system]

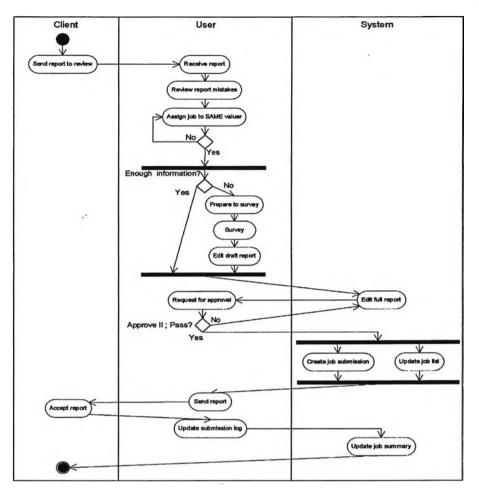

Figure 3.18: Activity Diagram of review job [current system]

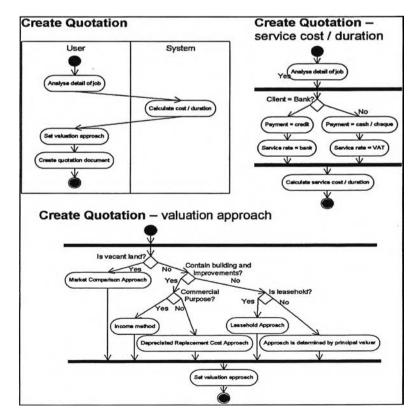

Figure 3.19: Sub-system of create quotation [current system]

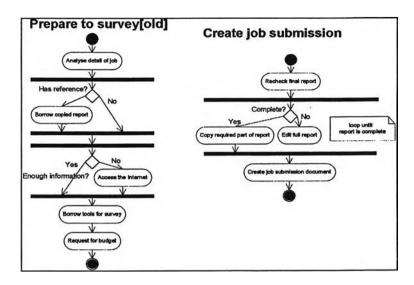

Figure 3.20: Sub-system of prepare to survey and create job submission [current system]

The differences between the activity diagram and the basic flowchart are activities are arranged in 3 areas – client, user, and system – which clearer illustrate where each process is executed and how it actually work. Calculations which are set in the system means computer is used to automate calculation.

However, some processes – especially sub-system – are almost equal as basic flowchart but specific more detail about decision and parallel processes.

#### 3.2.1.7 IDEFØ

IDEF $\emptyset$  – 'Integration Definition' – is a useful process modelling tool. It is generally used for modelling processes for business purposes in order to easily be understood and improved. It generally includes these components:

#### Table 3.22: Components of IDEFØ

- Context diagram—The top most diagram in an IDEF0 model.
- Parent/child diagram—An IDEF0 decomposition hierarchy using parent/child relationships.
- Node trees—Tree-like structures of nodes rooted at a chosen node and used to represent a full IDEF0 decomposition in a single diagram.

(Microsoft, Inc., 2007: online)

The context diagram of an overall system is 'Valuation Process' that represents all processes. Links that join as inputs / outputs / controls and mechanisms are the combine from all messages that called by sub-systems.

Description of IDEF $\emptyset$  will explain each node in diagram sequentially and study child nodes in depth. A new table that organise inputs, outputs, controls and mechanisms – 'ICOM' – is called 'ICOM table'.

#### Table 3.23: ICOM table of context diagram

| •              | In                                                           | nput        |                                         |                    |          |                      |               |  |  |
|----------------|--------------------------------------------------------------|-------------|-----------------------------------------|--------------------|----------|----------------------|---------------|--|--|
|                | 0                                                            |             | appraisal:                              | clients send       | detail o | f jobs for appraisal |               |  |  |
|                | 0                                                            | Cost Accep  | stance: clients agree with service cost |                    |          |                      |               |  |  |
|                | ο                                                            | Payment: c  | lients compl                            | lete payment       | t proces | SS                   |               |  |  |
|                | <u>0</u>                                                     | utput       | -                                       |                    | -        |                      |               |  |  |
|                | о                                                            | Quotation:  | document th                             | nat contains       | cost an  | d duration of jobs   |               |  |  |
|                | о                                                            | Invoice: do | cument that                             | contains co        | st and p | ayment policy        |               |  |  |
|                | • Packed report: Job submission document and final report of |             |                                         |                    |          | and final report of  |               |  |  |
|                |                                                              | appraised j | properties                              |                    |          |                      |               |  |  |
|                | <u>C</u>                                                     | ontrol      |                                         |                    |          |                      |               |  |  |
|                | 0                                                            | Standard fo | rmat under                              | VAT                |          |                      |               |  |  |
|                | 0                                                            | Professiona | l standard o                            | f SEC              |          |                      |               |  |  |
|                | 0                                                            | Valuation a | pproach                                 |                    |          |                      |               |  |  |
|                | M                                                            | lechanism   |                                         |                    |          |                      |               |  |  |
| o Detail of su |                                                              |             | ibject property                         |                    |          |                      |               |  |  |
|                | • Service rate                                               |             |                                         | e                  |          |                      |               |  |  |
| o Internal do  |                                                              |             | cument templates                        |                    |          |                      |               |  |  |
|                | <ul> <li>Report templat</li> </ul>                           |             |                                         | ates               |          |                      |               |  |  |
|                |                                                              |             | Standard                                | Professional       | Valuatio |                      |               |  |  |
|                |                                                              |             | Format<br>under VAT                     | Standard of<br>SEC | Approa   | ch                   |               |  |  |
|                |                                                              |             |                                         |                    |          |                      |               |  |  |
|                |                                                              |             | r#                                      | ¥                  | ┻╌       | Q1                   | uotation      |  |  |
| Request for Ap |                                                              |             | Valuation Process                       |                    |          |                      | Invoice       |  |  |
| Payment        | ayment                                                       |             |                                         | 1                  |          |                      | Packed Report |  |  |
|                |                                                              |             |                                         |                    | ~        |                      |               |  |  |

Figure 3.21: IDEFØ level 0 – Context Diagram

Rate

Detail of Subject

Property

Internal Document Templates

Report Templa

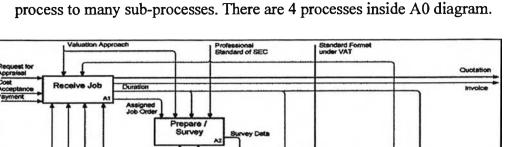

Figure 3.22 is child node of context diagram –enumeration of context process to many sub-processes. There are 4 processes inside A0 diagram.

Figure 3.22: IDEFØ level 1 – A0 Diagram

Internal Document Templates

Detail of St

• A1: Receive Job; Covers from the request for appraisal to assigning to valuer. This phase is divided into 3 sub-activities.

Create Report

Report

mit Repo

| Input                                                                               | Output                                                                                                    |
|-------------------------------------------------------------------------------------|----------------------------------------------------------------------------------------------------|
| <ul> <li>Request for appraisal</li> <li>Cost Acceptance</li> <li>Payment</li> </ul> | <ul> <li>Quotation</li> <li>Invoice</li> <li>Duration: due date and period of job</li> <li>Assigned Job Order: Job Order that<br/>include name of valuer who response the<br/>job</li> </ul> |
| Control                                                                             | Mechanism                                                                                                    |
| <ul> <li>Valuation approach</li> <li>Professional standard of SEC</li> </ul>        | <ul> <li>Detail of subject property</li> <li>Service rate</li> <li>Internal document templates</li> <li>Job Summary [update]: latest version of reference document created by HR.</li> </ul> |

Table 3.24: ICOM table of A1 Node; Receive Job

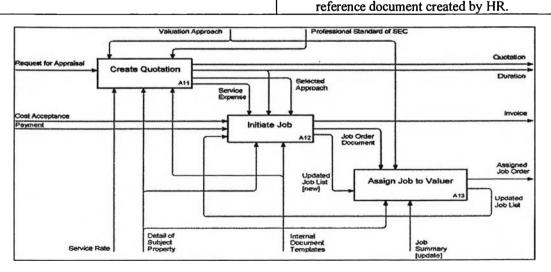

Figure 3.23: IDEFØ level 2 – A1 Diagram; Receive Job

<u>A11: Create Quotation</u>; covers complete quotation creation processes.
 It has to be executed 5 steps in figure 3.24.

| Input                                                                                                    | Output                                                                                                    |
|----------------------------------------------------------------------------------------------------|----------------------------------------------------------------------------------------------------|
| <ul> <li>Request for appraisal</li> </ul>                                                                                    | <ul> <li>Quotation</li> <li>Duration</li> <li>Service expense</li> <li>Selected approach</li> </ul>                                                                                                    |
| Control                                                                                                    | Mechanism                                                                                                    |
| <ul> <li>Professional standard of SEC</li> <li>Valuation approach</li> </ul>                                                 | <ul> <li>Detail of subject properties</li> <li>Service rate</li> <li>Internal document templates</li> </ul>                                                                                                    |
| Peobesional Standard of BEC<br>Request for<br>Request A111<br>Analyses<br>Subject Property<br>Analyses<br>Cost / Cost / Cost | Veluation Approach  Veluation Service Expanse Antia  Develoation  Develoation  Deve |

Table 3.25: ICOM table of A11 Node - Create Quotation

Figure 3.24: IDEFØ level 3 – A11 Diagram; Create Quotation

Debt Subj

Activities in A11 can be listed ICOM data of sub-process as below.

| Table 3.26: Summar | y ICOM table of A11 | diagram: A111-A115 |
|--------------------|---------------------|--------------------|
|--------------------|---------------------|--------------------|

| Input                                                                          | Output                                                       |
|--------------------------------------------------------------------------------|--------------------------------------------------------------|
| · Request for appraisal                                                        | > Requirements                                               |
| Control                                                                        | Mechanism                                                    |
| Professional standard of SEC                                                   | N/A                                                          |
| Analyse Subject Propert                                                        | y (A112): study property in detail                           |
| Input                                                                          | Output                                                       |
| N/A                                                                            | > Analysed information                                       |
| Control                                                                        | Mechanism                                                    |
| > Requirements                                                                 | > Detail of subject properties                               |
| Set Service Cost / Duration (A                                                 | 113): calculate for cost / duration of job                   |
| Input                                                                          | Output                                                       |
| N/A                                                                            | <ul><li>&gt; Duration</li><li>&gt; Service expense</li></ul> |
| Control                                                                        | Mechanism                                                    |
| <ul> <li>Analysed information</li> <li>Professional standard of SEC</li> </ul> | > Service rate                                               |

| Set Valuation Approach                                 | (A114): pick suitable approach for job     |
|--------------------------------------------------------|--------------------------------------------|
| Input                                                  | Output                                     |
| N/A                                                    | > Selected approach                        |
| Control                                                | Mechanism                                  |
| > Valuation approach                                   | > Detail of subject properties             |
| Create Quotation Docume                                | nt (A115): fill-in and print-out quotation |
| Input                                                  | Output                                     |
| > Duration<br>> Service expense<br>> Selected approach | > Quotation                                |
| Control                                                | Mechanism                                  |
| > Valuation approach                                   | > Internal document templates              |

• <u>A12: Initiate Job</u>; starts after the client accepts cost that the company has offered. There are 4 steps in figure 3.25.

| Input                                             | Output                                                                |
|---------------------------------------------------|-----------------------------------------------------------------------|
| <ul><li>Cost Acceptance</li><li>Payment</li></ul> | <ul><li>Invoice</li><li>Updated Job List [new record added]</li></ul> |
| <ul> <li>Updated Job List</li> </ul>              | <ul> <li>Job Order document</li> </ul>                                |
| Control                                           | Mechanism                                                             |
| <ul> <li>Service Expense</li> </ul>               | <ul> <li>Detail of subject properties</li> </ul>                      |
| <ul> <li>Duration</li> </ul>                      | <ul> <li>Internal document templates</li> </ul>                       |
| <ul> <li>Selected approach</li> </ul>             |                                                                       |

| Table 3.27: ICOM | table of A12 1 | Node - Initiate Job |
|------------------|----------------|---------------------|
|------------------|----------------|---------------------|

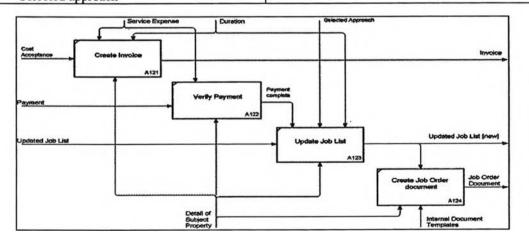

Figure 3.25: IDEFØ level 3 – A12 Diagram; Initiate Job

Activities in A12 can be listed ICOM data of sub-process as below.

Table 3.28: Summary ICOM table of A12 diagram: A121-A124

| Create Invoice (A121): f | ill-in and print-out invoice |
|--------------------------|------------------------------|
| Input                    | Oatput                       |
| > Cost Acceptance        | > Invoice                    |

| Control                                                                       | Mechanism                                                                                    |
|-------------------------------------------------------------------------------|----------------------------------------------------------------------------------------------|
| > Service Expense > Duration                                                  | > Detail of subject properties                                                               |
| Verify Payment (A122): che                                                    | ck payment before open job                                                                   |
| Input                                                                         | Output                                                                                       |
| > Payment                                                                     | > Payment complete                                                                           |
| Control                                                                       | Mechanism                                                                                    |
| > Service expense                                                             | > Detail of subject properties                                                               |
| Update Job List (A123): insert ne<br>Input                                    | ew record into Job List document<br>Output                                                   |
| > Updated Job List                                                            | > Job List [new job added]                                                                   |
| Control                                                                       | Mechanism                                                                                    |
| <ul><li>Payment complete</li><li>Selected approach</li><li>Duration</li></ul> | > Detail of subject properties                                                               |
| Create Job Order document (A124):                                             | print-out brief information about job                                                        |
| Input                                                                         | Output                                                                                       |
| N/A                                                                           | > Job Order document                                                                         |
| Control                                                                       | Mechanism                                                                                    |
| > Job List [new job added]                                                    | <ul><li>&gt; Detail of subject properties</li><li>&gt; Internal Document templates</li></ul> |

<u>A13: Assign Job to Valuer</u>; Job Order is printed as detail of job's cover. Job will be queued assigning to valuer.

# Table 3.29: ICOM table of A13 Node - Assign Job to Valuer

| Input                                                   | Output                                         |
|---------------------------------------------------------|------------------------------------------------|
| <ul> <li>Updated Job List [new record added]</li> </ul> | <ul> <li>Assigned Job Order</li> </ul>         |
|                                                         | <ul> <li>Updated Job List</li> </ul>           |
| Control                                                 | Mechanism                                      |
| <ul> <li>Valuation approach</li> </ul>                  | <ul> <li>Detail of subject property</li> </ul> |
| <ul> <li>Job Order document</li> </ul>                  | <ul> <li>Updated Job Summary</li> </ul>        |

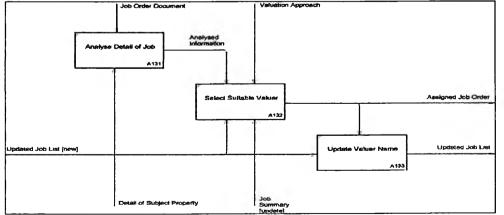

Figure 3.26: IDEFØ level 3 – A13 Diagram; Assign Job to Valuer

Activities in A13 can be listed ICOM data of sub-process as below.

| Analyse Detail of Job                                                    | (A131): study job in detail                                                                  |
|--------------------------------------------------------------------------|----------------------------------------------------------------------------------------------|
| Input                                                                    | Output                                                                                       |
| N/A                                                                      | > Analysed information                                                                       |
| Control                                                                  | Mechanism                                                                                    |
| > Job Order document                                                     | > Detail of subject properties                                                               |
| Select SuitableValuer (A132): select                                     | ct valuer from their skills and availability                                                 |
| Input                                                                    | Output                                                                                       |
| N/A                                                                      | > Assigned Job Order                                                                         |
| Control                                                                  | Mechanism                                                                                    |
| <ul><li>&gt; Analysed information</li><li>&gt; Valuer approach</li></ul> | <ul><li>&gt; Updated Job List [new record added]</li><li>&gt; Job Summary [update]</li></ul> |
| Update Valuer Name (A13                                                  | 3): choose suitable valuer for job                                                           |
| Input                                                                    | Output                                                                                       |
| > Updated Job List [new record added]                                    | > Updated Job List                                                                           |
| Control                                                                  | Mechanism                                                                                    |
| > Assigned Job Order                                                     | N/A                                                                                          |

Table 3.30: Summary ICOM table of A13 diagram: A131-A133

• A2: Prepare / Survey; covers all preparation process before performing an on-site survey. This phase is divided into 5 sub-activities.

| Input                              | Output                                          |               |
|------------------------------------|-------------------------------------------------|---------------|
| N/A                                | <ul> <li>Survey Data</li> </ul>                 |               |
| Control<br>Order                   | Mechanism     Detail of subject property        |               |
| proach<br>standard of S            | <ul> <li>Internal document templates</li> </ul> |               |
| Order<br>Borrow cop<br>reference n | Professional<br>Standard of SEC                 | Survey<br>A25 |
| Property                           | Online<br>Reference                             | On-site Sur   |

Table 3.31: ICOM table of A2 Node; Prepare / Survey

Figure 3.27: IDEFØ level 2 – A2 Diagram; Prepare / Survey

• <u>A21: Ouery reference value</u>; starts from when the valuer receives details of the job. He must study detail of job and compare with the appraised value of nearby properties from previous jobs for reference.

Table 3.32: ICOM table of A21 Node - Query reference value

| Input                                  | Output                                                                      |
|----------------------------------------|-----------------------------------------------------------------------------|
| N/A                                    | <ul> <li>List of reference reports</li> </ul>                               |
| Control                                | Mechanism                                                                   |
| <ul> <li>Assigned Job Order</li> </ul> | <ul><li>Detail of subject properties</li><li>Job Summary [update]</li></ul> |

 <u>A22: Borrow copied reference report</u>; Some query result may match to assigned job, so they borrow copied report to get full information.

Table 3.33: ICOM table of A22 Node - Borrow copied reference report

| Input                                                           | Output                                                                         |
|-----------------------------------------------------------------|--------------------------------------------------------------------------------|
| <ul> <li>List of reference reports</li> </ul>                   | <ul> <li>Reference value</li> </ul>                                            |
| Control                                                         | Mechanism                                                                      |
| <ul><li>Assigned Job Order</li><li>Valuation Approach</li></ul> | <ul> <li>Detail of subject properties</li> <li>Job Summary [update]</li> </ul> |

 <u>A23: Access the Internet</u>; Valuer uses the Internet to access satellite map, appraised values of nearby properties, etc.

# Table 3.34: ICOM table of A23 Node – Access the Internet

| Input                                  | Output                                           |
|----------------------------------------|--------------------------------------------------|
| N/A                                    | <ul> <li>Online reference</li> </ul>             |
| Control                                | Mechanism                                        |
| <ul> <li>Assigned Job Order</li> </ul> | <ul> <li>Detail of subject properties</li> </ul> |

 <u>A24: Prepare budget / survey tools</u>; requests budget for valuation from accounting and borrows tools from human resources.

# Table 3.35: ICOM table of A24 Node – Prepare budget / survey tools

| Input                                                                             | Output                             |
|-----------------------------------------------------------------------------------|------------------------------------|
| N/A                                                                               | <ul> <li>Tools / Budget</li> </ul> |
| Control                                                                           | Mechanism                          |
| <ul><li>Request for tools / budget</li><li>Professional standard of SEC</li></ul> | N/A                                |

 <u>A25: On-site Survey</u>: Valuer goes to location of properties for survey – metering, picture taking, map sketching, etc.

| Input                                                                                 | Output                                           |
|---------------------------------------------------------------------------------------|--------------------------------------------------|
| <ul> <li>Reference value</li> <li>Online reference</li> <li>Tools / Budget</li> </ul> | <ul> <li>Survey data</li> </ul>                  |
| Control                                                                               | Mechanism                                        |
| <ul><li>Professional standard of SEC</li><li>Duration</li></ul>                       | <ul> <li>Detail of subject properties</li> </ul> |

Table 3.36: ICOM table of A25 Node - On-site survey

• A3: Create Report; Report creation processes can be divided into 2 types of report; Draft and Full report. This phase is divided into 2 sub-activities.

Input Output Survey Data . . Report Control Mechanism Duration Report templates Standard Format under VAT Standard Formal Survey Data Create Draft Report **Draft Repor** Full Report Create Full Repor Report Template

Table 3.37: ICOM table of A3 Node; Create Report

Figure 3.28: IDEFØ level 2 - A3 Diagram; Create Report

 <u>A31: Create draft report</u>; A draft report is created by the valuer and contains pictures, map, layouts and WQS Table.

Table 3.38: ICOM table of A31 Node - Create draft report

| Input                                                        | Output                           |
|--------------------------------------------------------------|----------------------------------|
| <ul> <li>Survey data</li> </ul>                              | <ul> <li>Draft report</li> </ul> |
| Control                                                      | Mechanism                        |
| <ul><li>Duration</li><li>Standard Format under VAT</li></ul> | N/A                              |

• <u>A32: Create full report</u>; A full report is created by the support department. They get all the information from the draft report and transform them into the formatted full report depend on client.

| Input                                                        | Output                               |
|--------------------------------------------------------------|--------------------------------------|
| <ul> <li>Draft report</li> </ul>                             | Full report                          |
| Control                                                      | Mechanism                            |
| <ul><li>Duration</li><li>Standard Format under VAT</li></ul> | <ul> <li>Report templates</li> </ul> |

#### Table 3.39: ICOM table of A32 Node - Create full report

• A4: Submit report; covers approval processes, report submission until closing job. This phase is divided into 4 sub-activities.

Output Input Packed Report: Full report + Job Full report Job Summary [update] Submission Job Summary [update] . Control Mechanism Duration Internal document templates Professional Standard of SEC . onal St indard of SEC Duration Full Report Approve I Approved Report [1] Approve II Approved Report [2] Prepare Job Submission Packed Report Submission Close Job Job Summi [update] internal Document Templates

Table 3.40: ICOM table of A4 Node; Submit report

Figure 3.29: IDEFØ level 2 – A4 Diagram; Submit Report

 <u>A41: Approve I</u>: The first approval process is performed by the senior valuer. The report will be rechecked and especially, the appraised value must reasonable. If no error, he will approve. Else, it is sent back to correct.

| Input                                            | Output              |
|--------------------------------------------------|---------------------|
| Full Report                                      | Approved report [1] |
| Control                                          | Mechanism           |
| <ul> <li>Professional Standard of SEC</li> </ul> | N/A                 |

Table 3.41: ICOM table of A41 Node - Approve I

 <u>A42: Approve II</u>: This approval is performed by the principal valuer. He verifies only the appraised value to decide whether it is reasonable or not. If so, he approves. Else, report must be reviewed again.

Table 3.42: ICOM table of A42 Node - Approve II

| Input                        | Output                                  |
|------------------------------|-----------------------------------------|
| Approve Report [1]           | <ul> <li>Approved report [2]</li> </ul> |
| Control                      | Mechanism                               |
| Professional Standard of SEC | N/A                                     |

Table 3.36: ICOM table of A42 Node

 <u>A43: Prepare Job Submission</u>; This process will acquire final report – to fill in Job submission document.

# Table 3.43: ICOM table of A43 Node - Prepare Job Submission

| Input                                                              | Output                                                         |
|--------------------------------------------------------------------|----------------------------------------------------------------|
| <ul> <li>Approved report [2]</li> </ul>                            | <ul><li>Final Report</li><li>Job Submission document</li></ul> |
| Control                                                            | Mechanism                                                      |
| <ul> <li>Duration</li> <li>Professional Standard of SEC</li> </ul> | <ul> <li>Internal document templates</li> </ul>                |

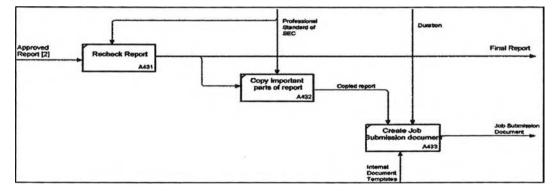

Figure 3.30: IDEFØ level 2 – A43 Diagram; Prepare Job Submission

Activities in A43 can be listed ICOM data of sub-process as below.

Table 3.44 Summary ICOM table of A43 diagram: A431-A433

| Recheck Report (A431): final rech  | neck all parts of report by marketing department |
|------------------------------------|--------------------------------------------------|
| Input                              | Output                                           |
| > Approve Report [2]               | > Final Report                                   |
| Control                            | Mechanism                                        |
| > Professional Standard of SEC     | N/A                                              |
| Copy important parts of report (A4 | 432): copy report for reference by HR department |
| Input                              | Outpot                                           |
| > Final Report                     | > Copied Report                                  |

| Control                        | Mechanism                                       |
|--------------------------------|-------------------------------------------------|
| > Professional Standard of SEC | N/A                                             |
| Create Job Submission docume   | nt (A433): fill-in and print-out Job Submission |
| N/A                            | > Job Submission document                       |
| Control                        | Mechanism                                       |
| > Copied Report > Duration     | > Internal document templates                   |

• <u>A44: Close Job</u>; This final step will deliver 'Packed Report'. It covers update Job Summary –reference report.

| Input                                                                                                | Output                                                           |
|----------------------------------------------------------------------------------------------------|------------------------------------------------------------------|
| <ul> <li>Final Report</li> <li>Job Submission document</li> <li>Job Summary [last update]</li> </ul> | <ul><li>Packed Report</li><li>Job Summary [new update]</li></ul> |
| Control                                                                                              | Mechanism                                                        |
| <ul> <li>Duration</li> </ul>                                                                         | N/A                                                              |

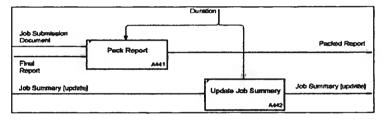

Figure 3.31: IDEFØ level 2 – A44 Diagram; Close Job

It can be summarised the ICOM of fundamental processes as below.

Table 3.46: Summary ICOM table of A44 diagram: A441-A442

| Input                       | Output                                  |
|-----------------------------|-----------------------------------------|
| > Job Submission document   | > Packed Report                         |
| > Final Report              | > Submission information                |
| Control                     | Mechanism                               |
| > Duration                  | N/A                                     |
| Update Job Summary          | (A442): update reference of job history |
| Input                       | Output                                  |
| > Job Summary [last update] | > Job Summary [new update]              |
| Control                     | Mechanism                               |
| > Duration                  | N/A                                     |

#### 3.2.2 Preparation for new system

Now, the system analyst has enough information to create a clear view about the current work. He gets ideas about errors in the system and the solutions. However, the users' opinions are keys to develop an efficient information system.

### 3.2.2.1 Requirements gathering from each department

According to weak points of current work that each department describe in the interview section, the analyst will gather opinions from users based on dissatisfaction, and what functions that they need to support their work.

## • Marketing Department

Table 3.47: Requirement gathering from marketing department

|   | Weak points                                                      |   | Required functions in new system                                      |
|---|------------------------------------------------------------------|---|-----------------------------------------------------------------------|
| • | Cannot inform job progression because                            | • | Query job status and detail by job code or                            |
|   | the tracking system is not available => Clients' complaint       |   | other core information                                                |
| • | Cannot control and plan for jobs receivable and expected income. | • | To do list of marketing department<br>Summary report of late delivery |

## • Accounting Department:

Table 3.48: Requirement gathering from the accounting department

| Weak points                | Required functions in new system    |
|----------------------------|-------------------------------------|
| Work hard with no planning | To do list of accounting department |
|                            | Summary report of payment           |

## • Valuation Department:

Table 3.49: Requirement gathering from valuation department

|   | Weak points                            | Required functions in new system             |
|---|----------------------------------------|----------------------------------------------|
| • | Job owner, manages flow of paper       | • To do list of valuer - list only jobs that |
|   | manually which is not efficient        | assigned to him.                             |
| • | Parallel work [handle many jobs at the | Pending job arrange by due date              |
|   | same time]                             | Permission to access job history             |
| • | Cannot focus on core responsibility –  |                                              |
|   | valuating asset                        |                                              |

#### • Support Department:

Table 3.50: Requirement gathering from support department

| Weak points                | Required functions in new system   |
|----------------------------|------------------------------------|
| Work hard without planning | • To do list of support department |
| Limited resources          | Procure new computer systems       |
| • Bottle neck              | • List of job arranged by due date |

#### • Human Resources Department :

Table 3.51: Requirement gathering from human resources department

| Weak points                           | Required functions in new system             |
|---------------------------------------|----------------------------------------------|
| Work hard with no planning            | • To do list of human resources department   |
| • Almost all data in Job Summary      | • Permission to edit job database instead of |
| document are already available.       | insert redundant record in other             |
| => redundant data / duplicate process | documents or database table.                 |

#### • Management:

Table 3.52: Requirement gathering from management level

| Weak points                         | Required functions in new system       |
|-------------------------------------|----------------------------------------|
| Not enough information              | • Permission to query job database and |
| Hard to manage                      | create specific summary report.        |
| • 'Bottle neck' in approval process | • To do list of management level       |
|                                     | • List of job arranged by due date     |

After compiling requirements, it can be summarised that the major problems of the company are lack of data sharing and difficulty to access data.

The major functions that a new information system needs to have are;

- 1. **'To do list'**: the list of tasks that assigned to person. It will list tasks that users have to do and let them make their individual plan to work.
- 2. **'Information retrieval'**: the required information must be shared and easily be accessed in real time. Users will perform 'quick response' and prevent 'bottle neck' problem that generally occur in manual processes.

#### 3.2.2.2 Data Access

Data access diagram is created based on steps of 'who / what / where / when / how and why' table combining with internal documents and other information. It defines all data fields in documents that are used in each step and also provide a brief method in each step.

It is useful for 'data normalisation' because duplicate data fields are easily noticed and eliminate. Data access diagram may be used for database design.

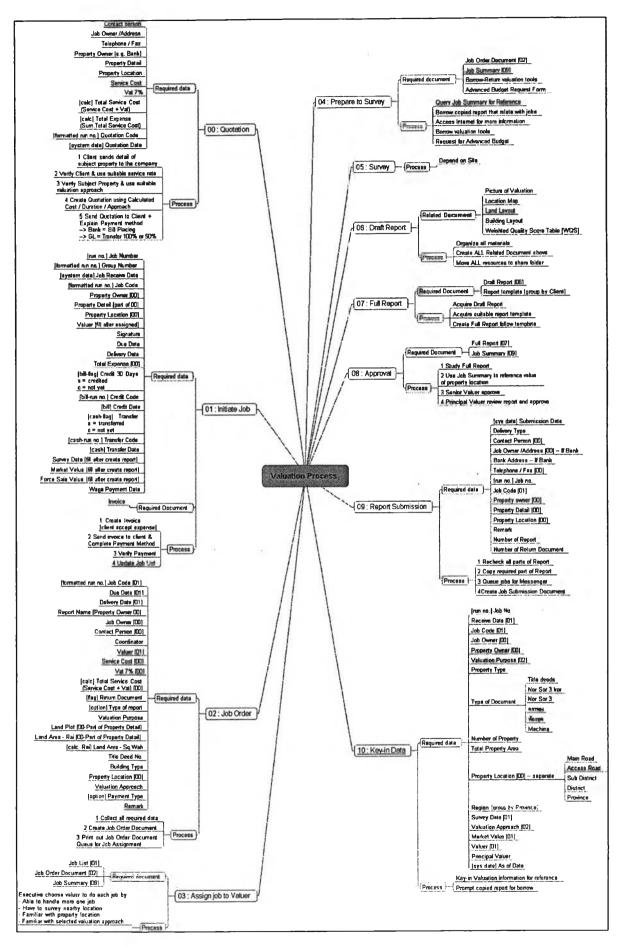

Figure 3.32: Data Access